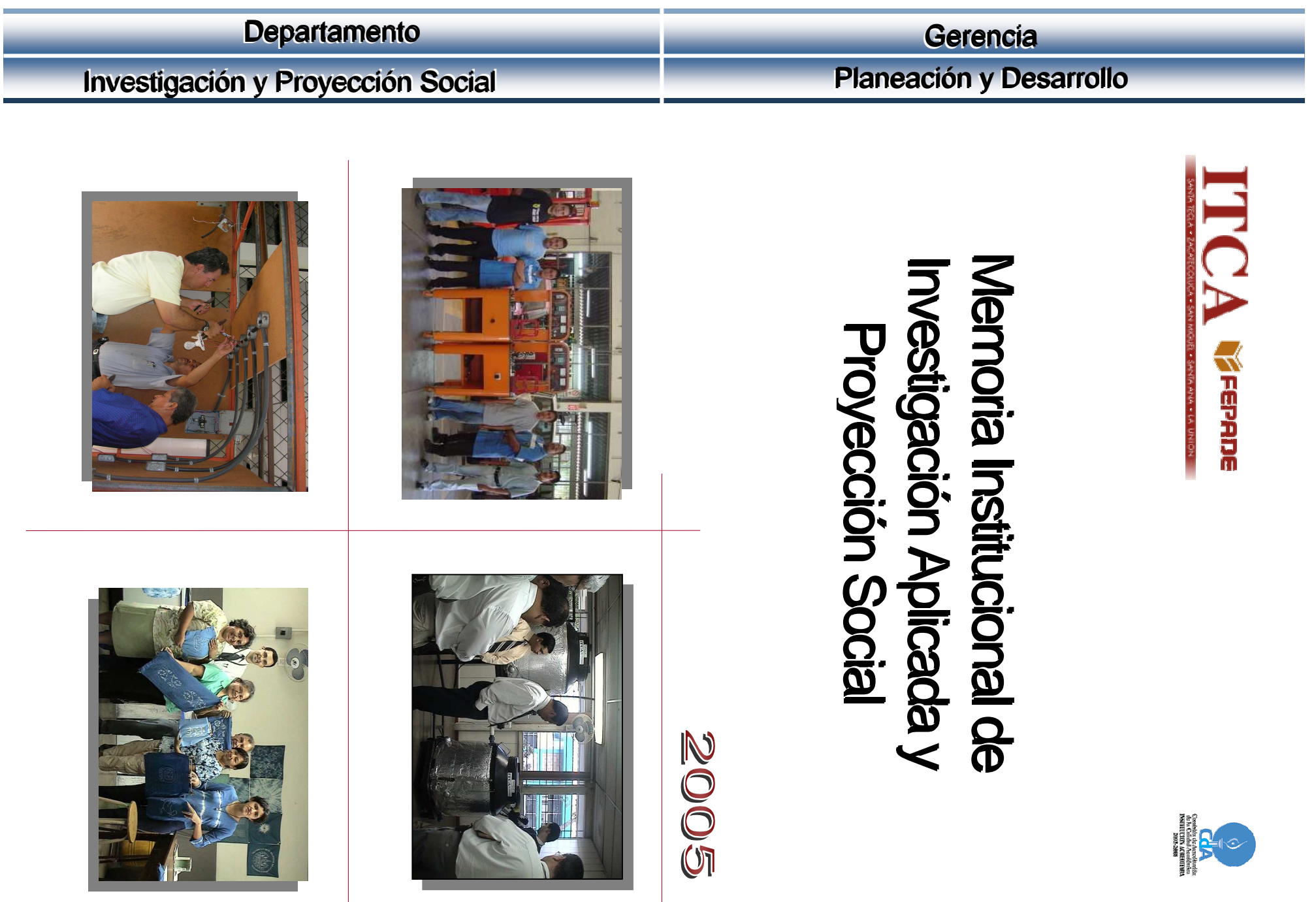

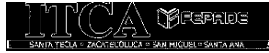

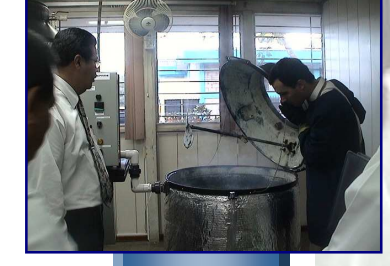

### **DEPARTAMENTO DE INVESTIGACIÓN** Y **PROYECCIÓN SOCIAL**

WWW WORK

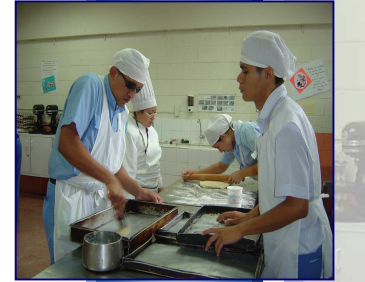

22

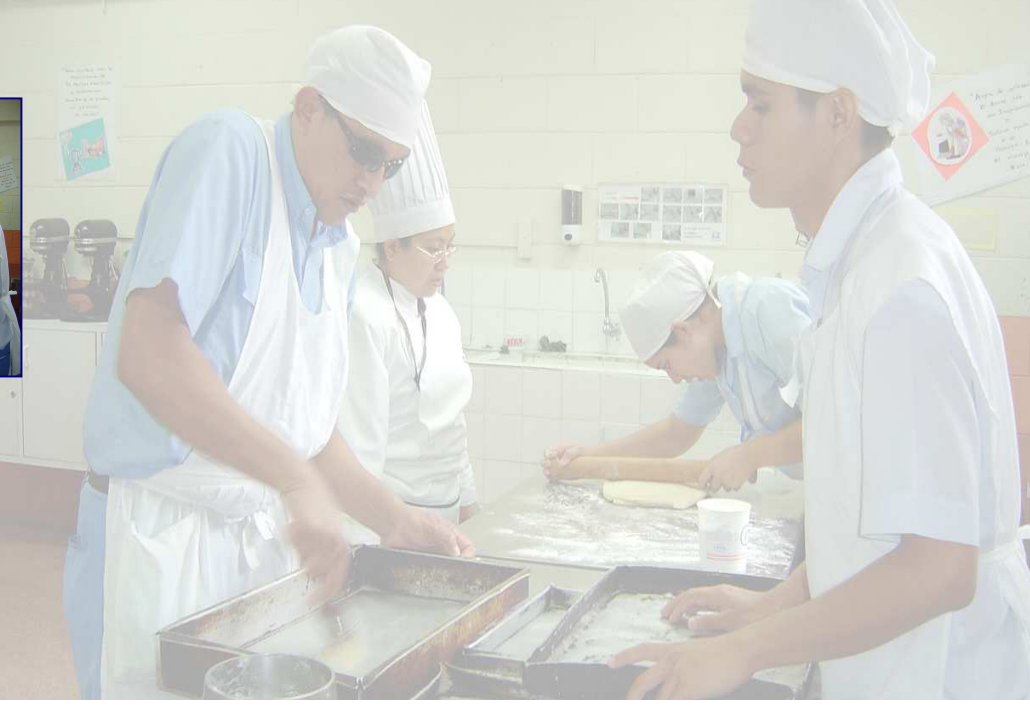

MEMORIA INSTITUCIONAL DE INVESTIGACIÓN APLICADA Y PROYECCIÓN SOCIAL 2005

## **CONTENIDO**

### Página

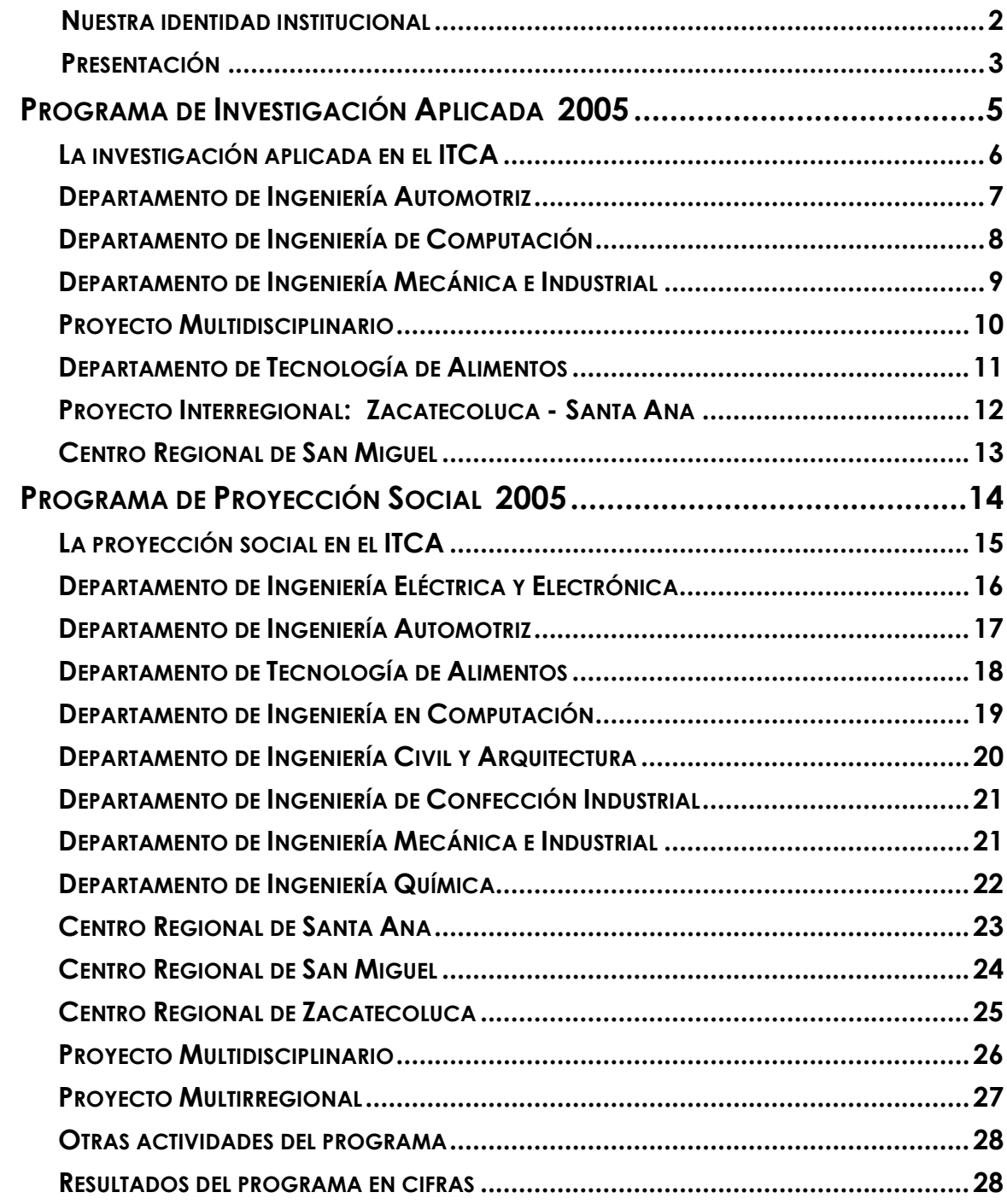

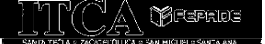

### **NUESTRA IDENTIDAD INSTITUCIONAL**

### VISIÓN

Ser una institución líder en educación tecnológica a nivel nacional y regional, comprometida con la calidad, la empresarialidad y la pertinencia de nuestra oferta educativa.

### **MISIÓN**

Formar profesionales integrales y competentes en áreas tecnológicas que tengan demanda y oportunidad en el mercado local, regional y mundial, tanto como trabajadores y empresarios.

### **VALORES**

- EXCELENCIA: Nuestro diario quehacer está fundamentado en hacer bien las cosas desde la primera vez.
- INTEGRIDAD: Actuamos congruentemente con los principios de la verdad en todas las acciones que realizamos.
- ESPIRITUALIDAD: Desarrollamos todas nuestras actividades con la filosofía de servicio, alegría, compromiso, confianza y respeto mutuo.
- COOPERACIÓN: Actuamos basados en el buen trabajo en equipo y la buena disposición para ayudar a todas las personas.
- COMUNICACIÓN: Respetamos las diferentes ideologías y opiniones, manteniendo y propiciando un acercamiento con todo el personal.

La Gerencia de Planeación y Desarrollo, a través del Departamento de Investigación y Proyección Social del Instituto Tecnológico Centroamericano, ITCA-FEPADE, coordina, impulsa, asesora y desarrolla progresivamente la cultura de la investigación aplicada y la proyección social institucional, vinculando estas actividades con las funciones de docencia de los diferentes Departamentos Académicos de la Sede Central en Santa Tecla y los Centros Regionales, en Santa Ana, Zacatecoluca y San Miguel.

La ejecución de los programas de investigación aplicada y proyección social 2005, estuvo bajo la responsabilidad de los docentes permanentes, quienes recibieron el apoyo de los estudiantes de las diferentes especialidades que se imparten.

Cada uno de los proyectos recibió el soporte de los coordinadores de programas, así como de las gerencias académicas y gerencias regionales.

Durante el año 2005, los Departamentos Académicos de la Sede Central y los Centros Regionales, participaron activamente en ambos programas, ejecutando más de 25 proyectos de diferentes especialidades y campos de aplicación, sobresaliendo las acciones interregionales y los proyectos multidisciplinarios.

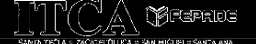

Los resultados más destacados de cada uno de los programas son presentados en esta Memoria Institucional de Investigación Aplicada y Proyección Social 2005, la cual constituye un reconocimiento al esfuerzo, al entusiasmo y al trabajo integrado entre docentes y alumnos.

Queremos agradecer el apoyo brindado por nuestras autoridades institucionales, el personal administrativo, organizaciones e instituciones gubernamentales y privadas, así como reconocer el apoyo de todos los docentes y alumnos que se involucraron en los respectivos programas, a fin de alcanzar los objetivos y las metas institucionales establecidas.

Gracias a todos

Mario W. Montes

Investigación y Proyección Social

# **PROGRAMA DE INVESTIGACIÓN APLICADA 2005**

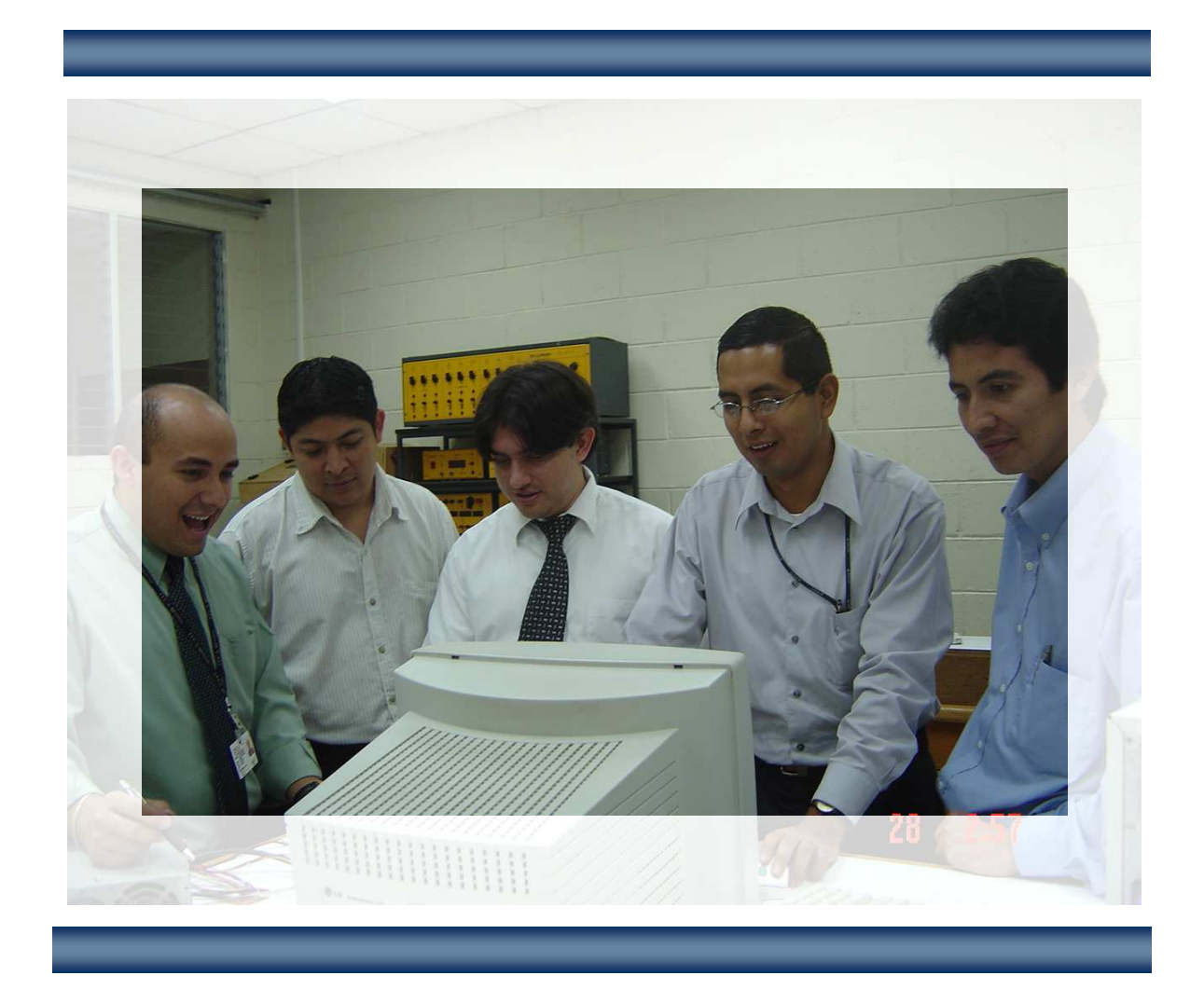

# **SEDE CENTRAL Y CENTROS REGIONALES**

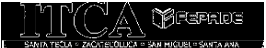

# **LA INVESTIGACIÓN APLICADA EN EL ITCA**

### POLÍTICA

Los proyectos de investigación aplicada que se desarrollen en el ITCA, deben estar encaminados a generar soluciones a problemas concretos.

### **OBJETIVO GENERAL**

Vincular la labor académica del Instituto Tecnológico Centroamericano con la investigación aplicada, a fin de contribuir a la solución de necesidades y problemas concretos de la comunidad, el sector empresarial y el ITCA mismo.

### **OBJETIVOS ESPECÍFICOS**

- 1. Ejecutar proyectos en las áreas de Investigación Aplicada, Desarrollo Experimental e Innovación Tecnológica I+D+I en las diferentes especialidades de las carreras técnicas que se imparten.
- 2. Patentar a mediano plazo, los resultados de los proyectos de investigación.
- 3. Publicar a mediano plazo los resultados de los proyectos de investigación.
- 4. Desarrollar la creatividad e ingenio del personal docente, a través de la ejecución de proyectos de investigación aplicada.

### **ESTRATEGIAS**

- 1. Vincular la labor docente y estudiantil en la ejecución de proyectos de investigación aplicada.
- 2. Promover dentro del ITCA-FEPADE, equipos interdisciplinarios de docentes, que planifiquen y ejecuten proyectos de investigación aplicada.
- 3. Vincular la docencia, la investigación y la proyección social, siempre que sea factible.
- 4. Promover el desarrollo de proyectos de investigación, de forma compartida con el sector empresarial.
- 5. Gestionar alianzas y convenios con otras instituciones nacionales e internacionales, interesadas en promover la investigación.
- 6. Ejecutar proyectos de investigación, entre dos o más departamentos académicos de la Sede Central y Centros Regionales.
- 7. Desarrollar proyectos que aspiren a resultados patentables.

# **DEPARTAMENTO DE INGENIERÍA AUTOMOTRIZ**

### DISEÑO Y CONSTRUCCIÓN DE EQUIPOS COMPROBADORES DE ALTERNADORES Y MOTORES DE ARRANQUE

Docentes Investigadores: Téc. José Benjamín Castro Téc. Ricardo Ramírez Ardón

Uno de los problemas más comunes en los vehículos son las fallas de sistemas eléctricos, principalmente los alternadores y motores de arranque, en los cuales el diagnóstico de su correcto funcionamiento representa un verdadero problema para el técnico, debido a que en la mayoría de los casos no se tiene el equipo adecuado para verificar los valores de corriente y caída de voltaje en condiciones de carga.

Ante la dificultad de no contar en el ITCA-FEPADE con un equipo didáctico que pueda realizar pruebas a los alternadores y motores de arranque, se diseñó y fabricó un equipo de pruebas, el cual permite al usuario realizar evaluaciones a estos elementos, simulando en ellos condiciones de carga similares a las reales.

El banco diseñado permite el montaje rápido de los equipos a analizar, la visualización de los parámetros de prueba voltaje y corriente y la variación de las condiciones de velocidad (RPM) a la que es sometido cada uno de estos elementos. Estas pruebas permiten identificar de manera técnica y simple, la funcionalidad de los elementos. Para poder realizar pruebas a las diferentes variedades de alternadores que existen, se incluyen siete diferentes tipos de conectores.

**Gerente del Departamento:** Ing. Carlos Alberto Arriola

El equipo construido se utiliza en el Departamento Académico de Ingeniería Automotriz del ITCA-FEPADE, con fines académicos, pero también está diseñado para ser usado en talleres que se dediquen a pruebas con fines comerciales.

Este proyecto fue ejecutado con el apoyo de la empresa automotriz IMPRESA Repuestos.

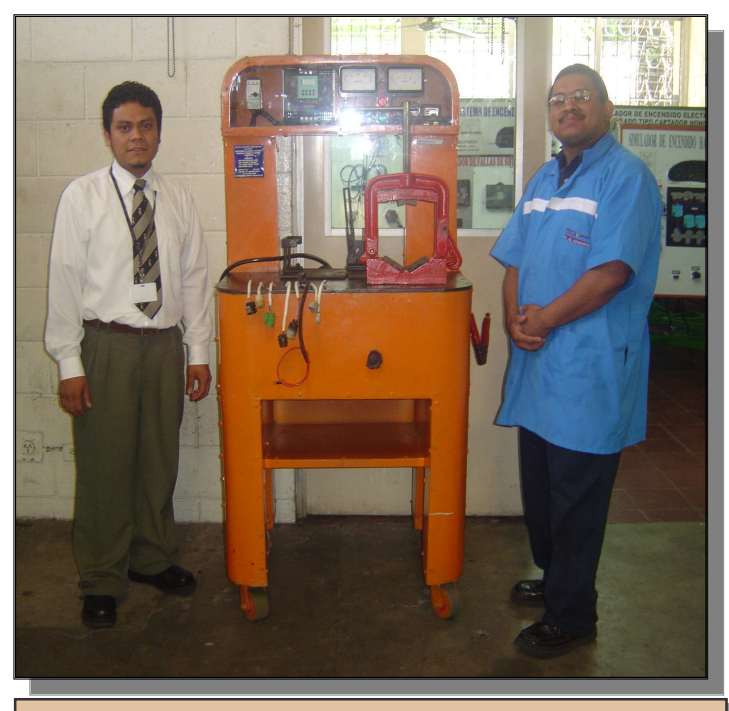

Docentes Investigadores mostrando el banco de prueba de alternadores y motores de arranque.

# **DEPARTAMENTO DE INGENIERÍA DE COMPUTACIÓN**

### INNOVACIÓN DIGITAL EN LA EDUCACIÓN TECNOLÓGICA SALVADOREÑA.

**Docente investigador:** Ing. Rodolfo Antonio Alberto Luna **Gerente del Departamento:** Lic. Héctor Salomón Aquino

El objetivo de esta investigación fue conocer información relacionada con la educación virtual impartida en el ITCA-FEPADE, específicamente del primer año de la carrera Técnico en Sistemas y Redes Informáticas. Se realizó un análisis comparativo entre las modalidades presencial y virtual, a fin de detectar áreas de mejora y superar las deficiencias con el propósito de incrementar los logros de aprendizaje de los alumnos.

Al analizar los resultados de esta investigación se llegó a la conclusión de que los niveles de aprendizaje entre las modalidades virtual y presencial son similares, ya que se tomaron los promedios finales de las diferentes materias y se observa un rango de promedios muy cercano.

También se determinó que la motivación para escoger estudiar en la modalidad virtual es principalmente el ahorro de tiempo de desplazamiento, gracias a la flexibilidad en el horario de clases. La modalidad de educación virtual ha mostrado ser amigable, ya que proporciona al alumno una gran variedad de recursos y herramientas, tales como documentos, conferencias online, foros, chat y biblioteca virtual, entre otros.

Los comentarios y opiniones de los estudiantes en modalidad virtual se obtuvieron a través de una encuesta pasada por correo electrónico.

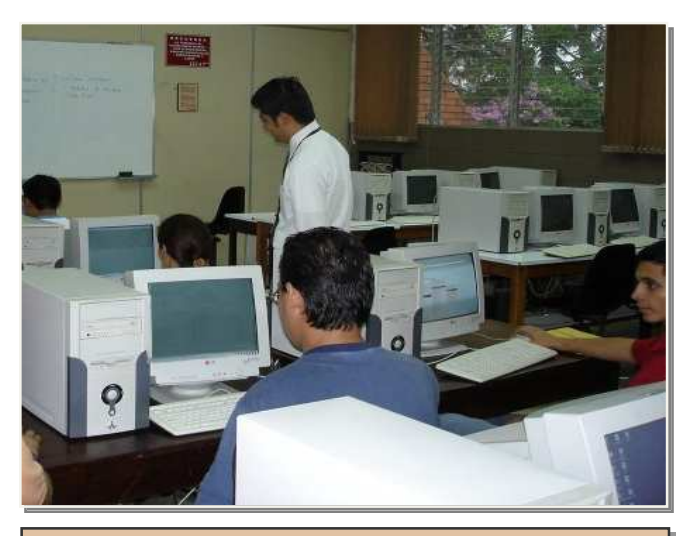

Estudiantes de la carrera Técnico en Sistemas y Redes Informáticas.

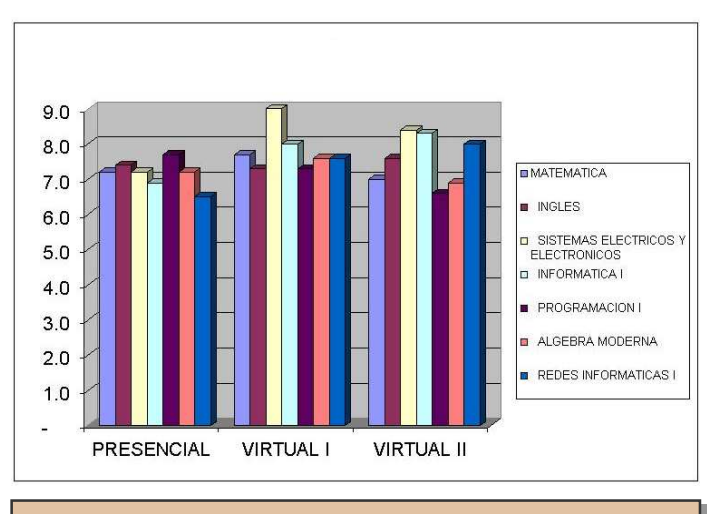

Comparación del rendimiento académico de los estudiantes en modalidades presencial y virtual.

# **DEPARTAMENTO DE INGENIERÍA MECÁNICA E INDUSTRIAL**

### DISEÑO E IMPLEMENTACIÓN DE UN LABORATORIO DE PRÁCTICAS DE INGENIERÍA DE MÉTODOS

#### Docentes investigadores:

Ing. Mario Enrique Elías Ayala Téc. Natan Castro / Téc. Daniel Coreas

El objetivo de este proyecto fue investigar las diferentes metodologías y guías de procesos para desarrollar un Laboratorio de Ingeniería de Métodos, para que los estudiantes de diferentes carreras del ITCA FEPADE realicen sus prácticas.

Tradicionalmente en nuestro medio esta asignatura se ha impartido en forma teórica, limitando la creatividad de los estudiantes al no realizar prácticas adecuadas.

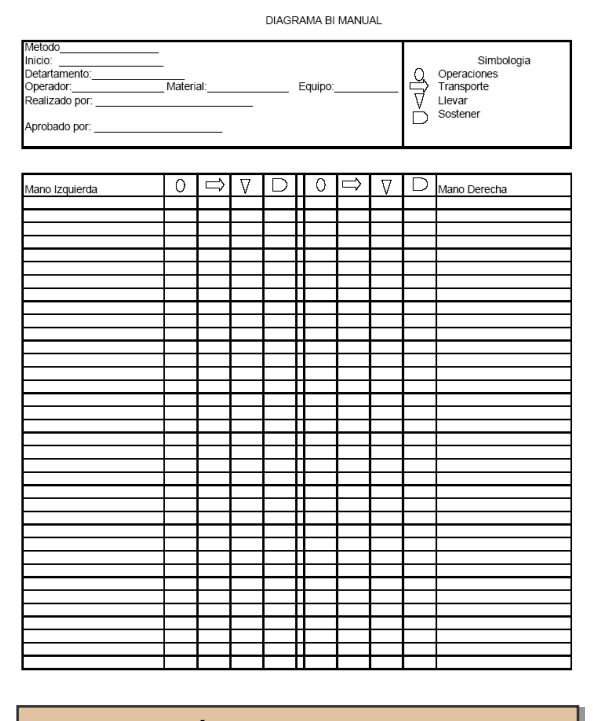

Muestra de guías de trabajo preparadas para el Laboratorio de Ingeniería de Métodos

Gerente del Departamento:

Ing. Mario Alfredo Majano

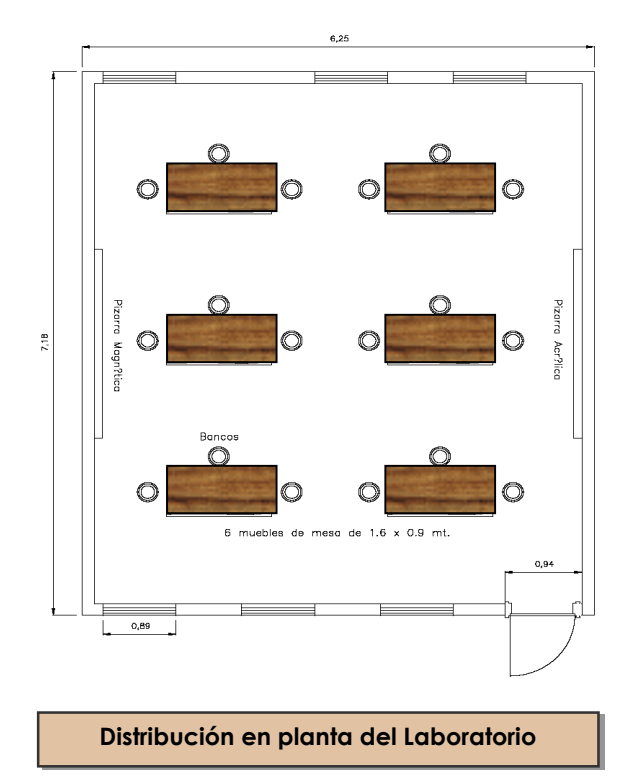

Como resultado de la investigación se seleccionaron 7 técnicas de Ingeniería Industrial para realizar las actividades prácticas que complementan los conocimientos teóricos; se diseñó la metodología de enseñanza práctica de las técnicas de ingeniería de métodos y se elaboraron 10 guías de prácticas de laboratorio.

En base a lo anterior se determinó el material didáctico, el equipo necesario para implementar el laboratorio y se diseñó el espacio físico requerido para montarlo.

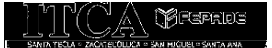

## **PROYECTO MULTIDISCIPLINARIO**

### INDUSTRIALIZACIÓN DEL PROCESO DE OBTENCIÓN DE TINTE BASADO EN AÑIL

#### Gerentes investigadores:

Profesora Cecilia de Cabrales Ing. Ricardo Salvador Guadrón Téc. Jesús Héctor Rosales Ing. Mario Alfredo Majano

El objetivo de esta investigación fue innovar el diseño e implementación del proceso industrial para la obtención de tinte basado en añil.

Como resultado se desarrolló la formulación y el proceso apropiado para la obtención del tinte, utilizando productos 100% orgánicos.

Se construyó una máquina para producir industrialmente tinte líquido de añil, utilizando el polvo de añil como materia prima. La mezcla incluye otros materiales orgánicos que hacen reaccionar al pigmento y producen una solución tintórea de color azul

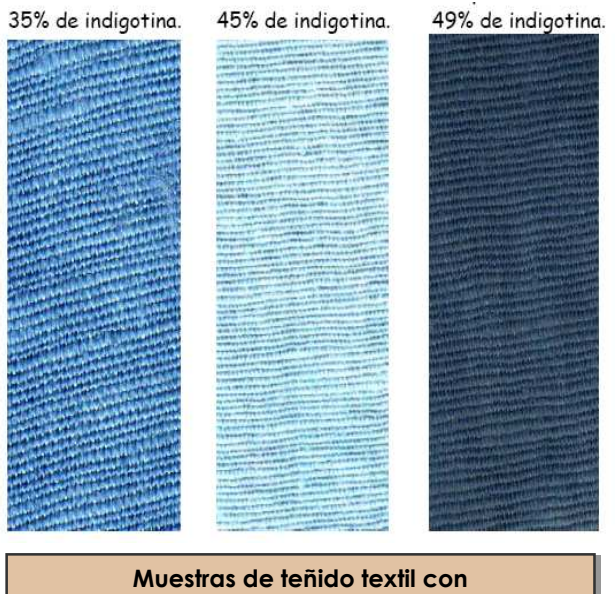

el tinte de añil producido

#### Departamentos participantes:

Ingeniería Química Ingeniería Eléctrica y Electrónica Ingeniería de Confección Industrial, Ingeniería Mecánica e Industrial,

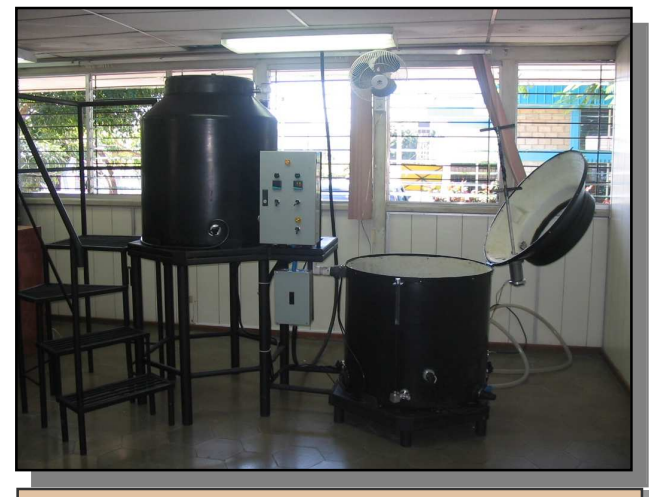

Máquina para producir tinte orgánico a base de añil.

intenso y brillante. La máquina consta de dos tanques plásticos de forma cilíndrica con capacidad de 450 litros cada uno, un motor reductor con agitadores, calefactores, controles de temperatura, mecanismos de seguridad, un sistema eléctrico y uno electrónico.

Se diseñó además una nueva formulación orgánica para producir el tinte de añil y se evaluó su rendimiento y capacidad mordiente. La duración del tinte se pudo extender hasta 120 días de vida útil bajo condiciones controladas, manteniendo la fuerza mordiente en 85%. Con este proceso se pueden producir 350 litros por proceso, con los cuales se puede teñir de 40 a 60 Kg. de tela.

### **DEPARTAMENTO DE TECNOLOGÍA DE ALIMENTOS**

### CREACIÓN DE PRODUCTOS NUEVOS A PARTIR DE LOROCO (FERNALDIA PANDURATA), ALCAPATE(ERYGINIUM FOETIDUM) Y HIERBA BUENA (MENTHA PIPERITA)

#### Docentes investigadoras:

Téc. Nidia Maribel Nimatuj de Rivas Téc. Patricia Cecilia Díaz Castillo

Se aprovecharon las propiedades organolépticas del Loroco, el Alcapate y la Hierba buena para innovar productos que se usan con mucha frecuencia en la cocina industrial y casera, como lo son: marinador de carnes, empanizador, concentrado de hierbas, harinas especiadas de trigo y de maíz para elaborar pan, tortillas o tamales.

Se seleccionaron preparaciones en las cuales las propiedades organolépticas y curativas de las hierbas puedan ser aprovechadas al máximo, facilitando la digestión en una preparación con alto contenido de grasas.

Se llegó a las siguientes conclusiones:

1. Las hierbas pierden dramáticamente las propiedades organolépticas cuando en un proceso culinario se ven sometidos a cambios bruscos de temperatura por largos períodos de tiempo.

2. El Loroco el Alcapate y la Hierba Buena en estado fresco pueden ser utilizados en preparaciones con alto contenido de humedad para preservar sus propiedades organolépticas por ejemplo dips, mantequillas, marinadores, vinagretas, quesos frescos.

El alcapate y la hierba buena responden con bastante eficiencia en estados de deshidratación, para hacer preparaciones que podrían ser hidratadas hasta el momento del consumo.

Gerente del Departamento: Lic. Doris Guadalupe Cornejo

Se elaboró un recetario de los productos nuevos obtenidos como resultado de esta investigación.

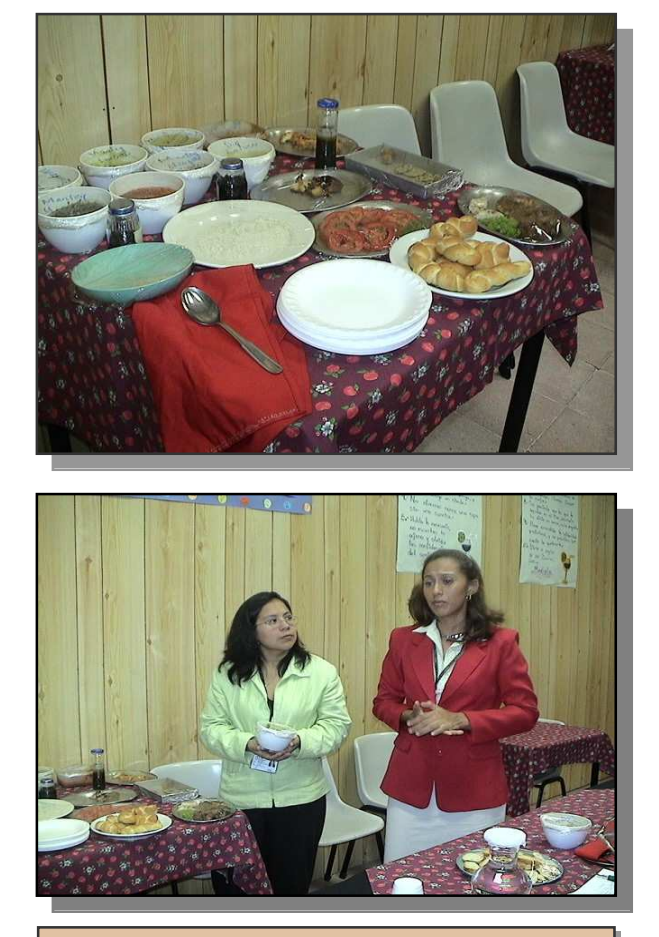

Docentes Investigadoras en demostración de los productos nuevos obtenidos como resultado de esta investigación.

## **PROYECTO INTERREGIONAL: ZACATECOLUCA - SANTA ANA**

### AUTOMATIZACIÓN Y CONTROL REMOTO DESDE LA INTERNET DE LOS EQUIPOS COMPUTACIONALES, AIRES ACONDICIONADOS Y CIRCUITOS DE LUCES DE LOS CENTROS DE CÓMPUTO DEL ITCA-FEPADE FASE II

#### Docentes investigadores:

Téc. Santiago Eduardo Domínguez Téc. Gustavo Raúl Alfaro Téc. René Eduardo Cuellar Téc. Ricardo Edgardo Quintanilla

Este proyecto consistió en la innovación e implementación práctica de la primera fase de esta investigación que se desarrolló durante el 2004.

Se diseñó un sistema automatizado a control remoto, que permite, desde la Internet, controlar circuitos de tomacorriente, luces y aires acondicionados de centros de cómputo del ITCA. Este sistema se instaló en un centro de cómputo de Santa Ana y otro en Zacatecoluca. El sistema permite acceso directo, desde una computadora conectada a Internet, para administrar los circuitos integrados al sistema.

El sistema permite además monitorear en línea el estado en el que se encuentran los dispositivos y controlarlos en base a horarios preestablecidos o de forma manual.

Para el control remoto de los dispositivos, se desarrolló un software que está instalado en la computadora, la cual tiene conectada la unidad de control (tarjeta electrónica). Esta aplicación permite el acceso a las instrucciones a través del protocolo TCP/IP.

Gerentes de los Centros Regionales: Ing. Joel Sandoval

Ing. Mario Roberto Villeda

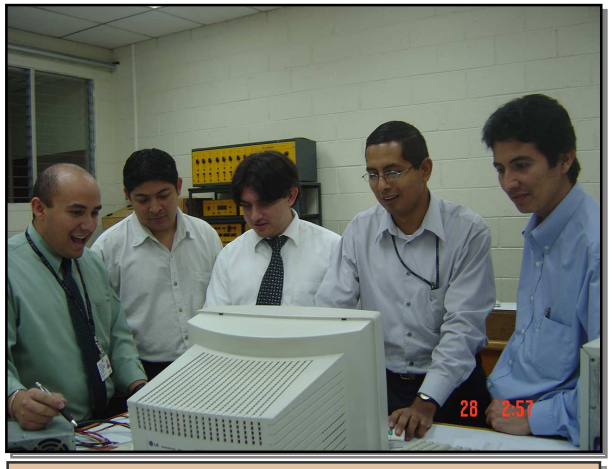

Equipo de docentes investigadores realizando pruebas del sistema.

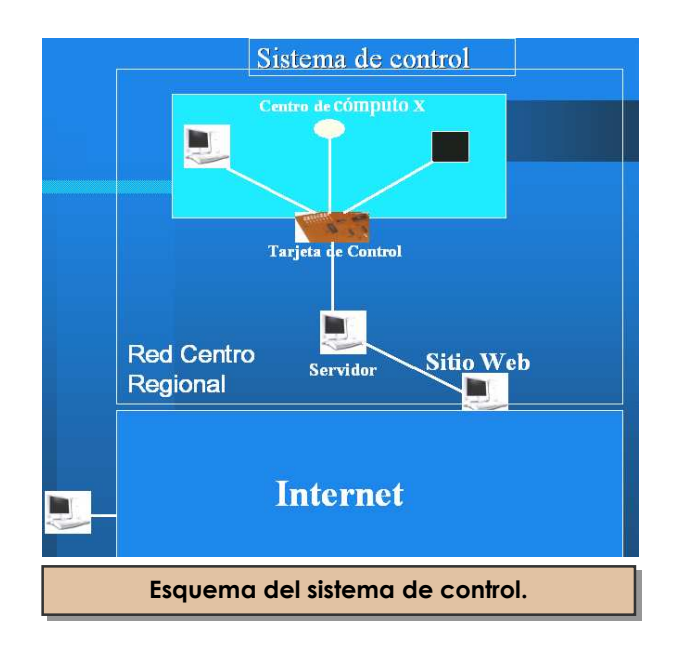

## **CENTRO REGIONAL DE SAN MIGUEL**

### DISEÑO DE REDES INFORMÁTICAS ASISTIDO POR COMPUTADORA NAD

#### Docentes Investigadores:

Téc. Juan Tránsito Salmerón Lic. Consuelo Eleticia Sandoval

Esta investigación parte de la necesidad de estudiar herramientas didácticas alternativas que ayuden a mejorar el proceso de enseñanza aprendizaje en la materia de Redes Informáticas.

Este software permite diseñar planos de redes estructuradas de computadoras, proporcionando tres tipos de impresiones: impresión del plano de la red, impresión de un reporte general con el resumen de los materiales y los costos por cada grupo de componentes y un resumen detallado por cada tipo de componentes de manera individual.

Algunas de las características principales que presenta y que lo hacen de gran utilidad son las siguientes:

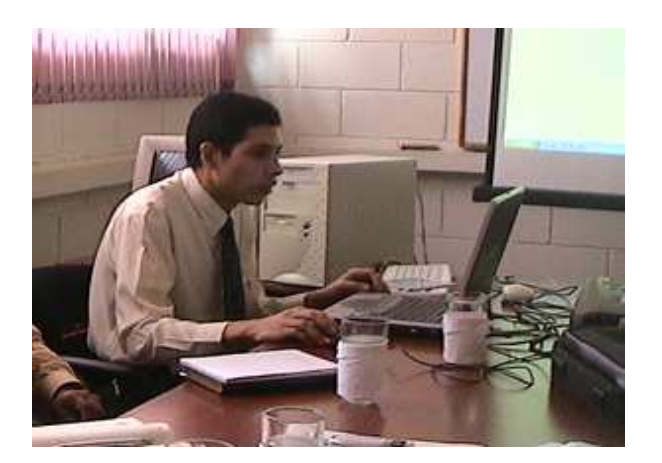

Docente Investigador durante demostración del software NAD.

#### Gerente Regional:

Ing. José Rodolfo Galeas López

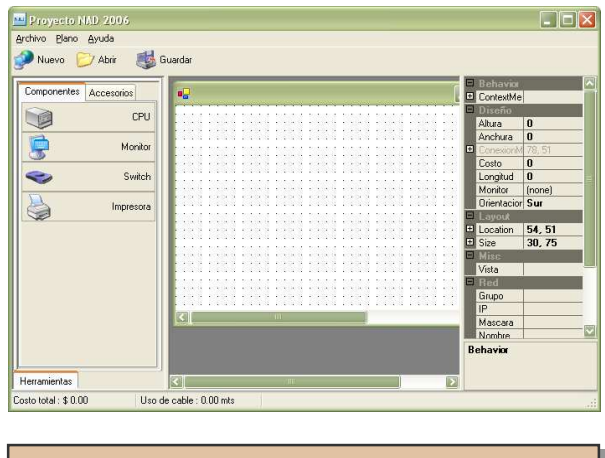

Entorno de trabajo del software NAD.

- Los componentes de la red son representados de manera gráfica al usuario para una mejor comprensión y uso.
- Permite trabajar con más de un plano a la vez.
- Capacidad para poder exportar y cargar planos en formato XML.

El software desarrollado en esta investigación ayuda a desarrollar las habilidades de planificación sobre la implementación de redes informáticas y permite a los docentes desarrollar clases demostrativas sobre el diseño de una red. Por otro lado, a los alumnos les permite desarrollar habilidades de diseño para estructurar redes informáticas previo a las prácticas para implementar la red con equipos físicos.

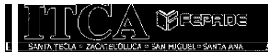

# **Programa** de Proyección Social **2005**

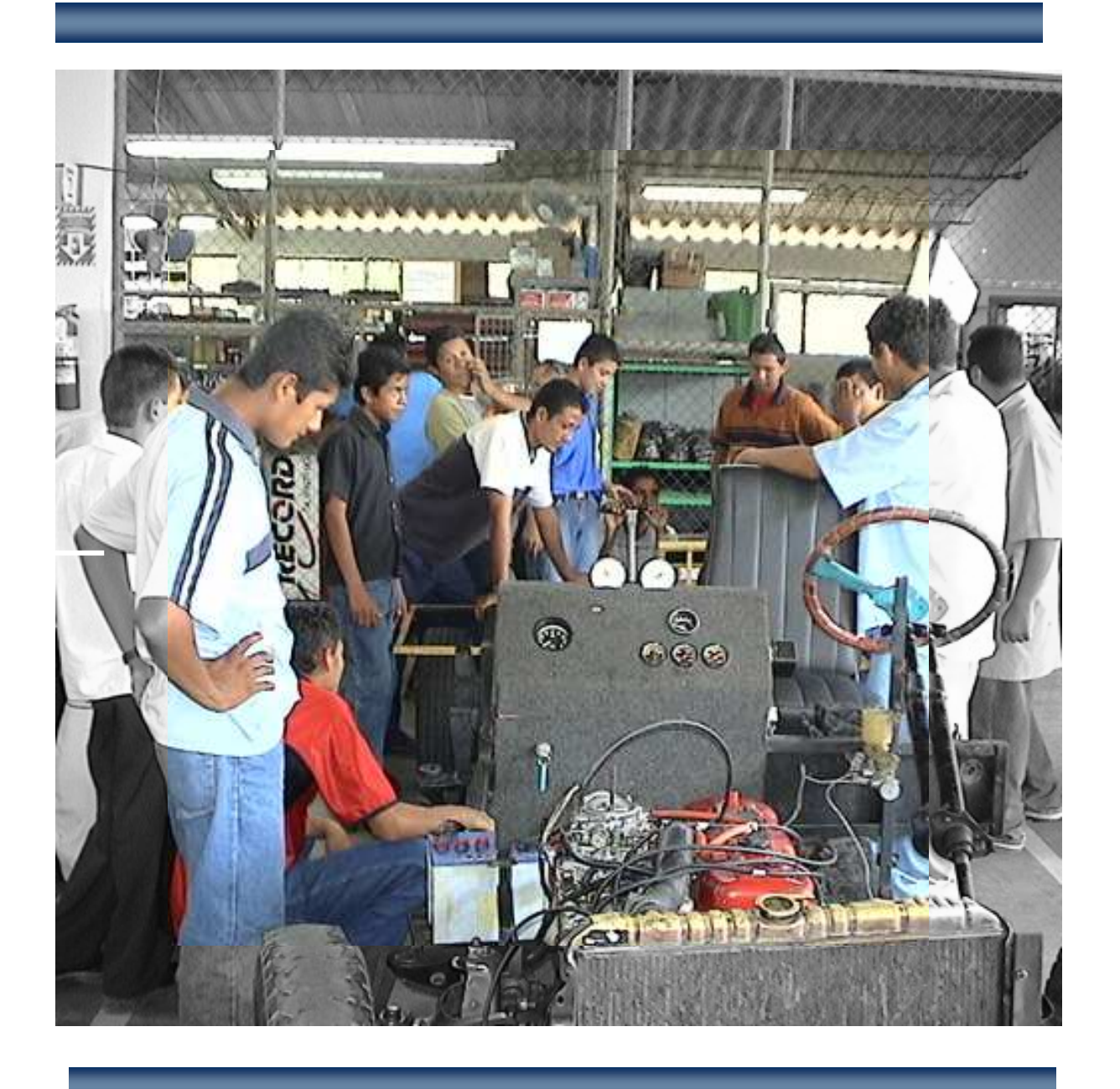

# **SEDE CENTRAL Y CENTROS REGIONALES**

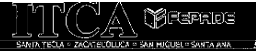

# **LA PROYECCIÓN SOCIAL EN EL ITCA**

### POLÍTICA

Interactuar con la realidad social, a través del quehacer tecnológico de los departamentos académicos de la Sede Central y los Centros Regionales, a fin de contribuir a la solución de problemas y necesidades de las comunidades, instituciones y organizaciones sin fines de lucro.

### OBJETIVO

Ejecutar proyectos sociales a través de los diferentes departamentos académicos de la Sede Central y Centros Regionales del ITCA.

### **ESTRATEGIAS**

- 1. Celebrar acuerdos, convenios o alianzas con otras instituciones nacionales o internacionales, a fin de ejecutar proyectos sociales.
- 2. Vincular a los estudiantes en las actividades institucionales de proyección social.
- 3. Gestionar el apoyo de otras instituciones, organizaciones o empresas identificadas con la proyección social.
- 4. Vincular la proyección social con la investigación aplicada, cuando sea posible.
- 5. Ejecutar proyectos sociales multidisciplinarios, entre dos o más Departamentos Académicos de la Sede Central y Centros Regionales.

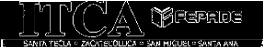

# **SEDE CENTRAL**

### **DEPARTAMENTO DE INGENIERÍA ELÉCTRICA Y ELECTRÓNICA**

#### REINSTALACIÓN Y ADECUACI DE LAS INSTALACIONES ELÉCTRICAS DE HOGAR CREA FEMENINO "GUADALUPE DE CALLES" DE SAN SALVADOR.

Esta acción tuvo como propósito el que el Hogar CREA contara con instalaciones eléctricas apropiadas y seguras, para propiciar el crecimiento, desarrollo y rehabilitación de las mujeres en proceso de reeducación.

Este Centro se inauguró en el mes de mayo, con la participación de la Primera Dama de la nación y contribuirá a beneficiar al género femenino que está en proceso de inserción social.

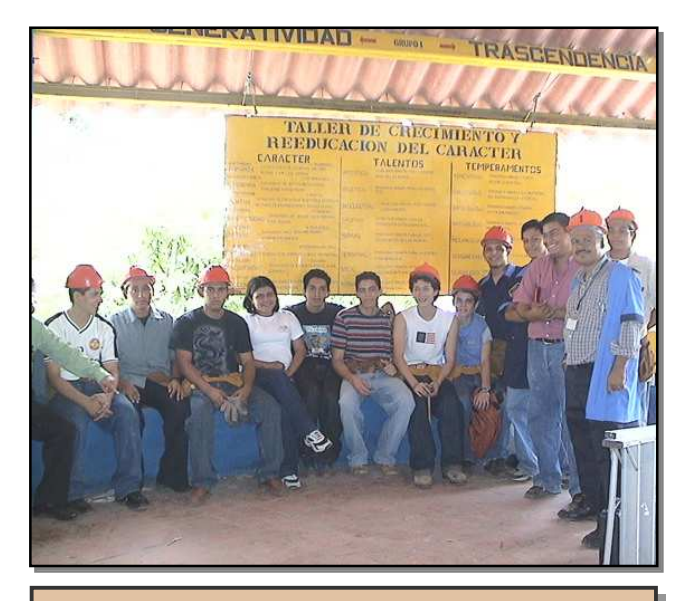

Docentes y alumnos participantes en la adecuación de las instalaciones eléctricas

#### REACONDICIONAMIENTO DE COMPUTADORAS PARA CENTROS ESCOLARES AUSPICIADOS POR FUNDAZUCAR.

El proyecto se coordinó con la Fundación Azucarera de El Salvador, FUNDAZUCAR; se reacondicionó un lote de 50 computadoras para los Centros Escolares Públicos de los cantones Los Almendros, El Tule, Valle Verde, El Jabalicito, Bonete y San Antonio Grande, ubicados en diferentes municipios de San Salvador y La Libertad; se beneficiaron de forma indirecta a 1,985 alumnos.

El desarrollo de este proyecto fue orientado y coordinado por personal docente del Departamento, quienes recibieron el apoyo de estudiantes de la Carrera de Mantenimiento y Reparación de Computadoras.

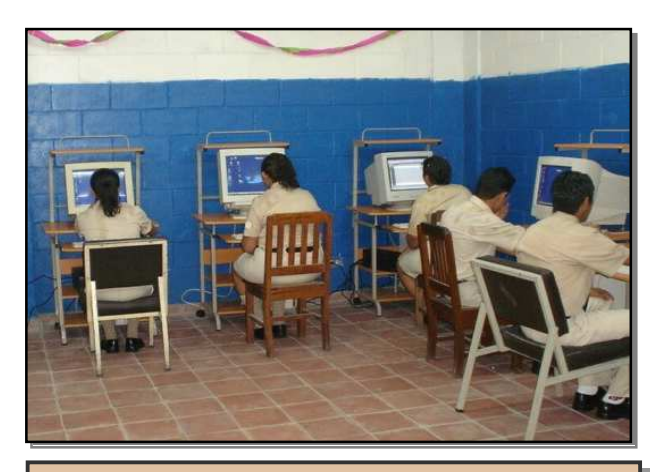

Alumnos de un Centro Escolar beneficiado.

### **DEPARTAMENTO DE INGENIERÍA AUTOMOTRIZ**

#### **CURSO** DE UMIENTO BÁSI BÁSICO DEL **AUTOMŐVIL**

Esta capacitación benefició a jóvenes rescatados de diferentes formas de trabajo infantil, los cuales procedían del departamento de Sonsonate. Fueron apadrinados por la Organización Internacional del Trabajo (OIT) en El Salvador.

Este proyecto fue orientado a fortalecer la autoestima y la capacidad de aprendizaje en el área de mantenimiento básico del automóvil y a la vez orientarlos para su inserción laboral.

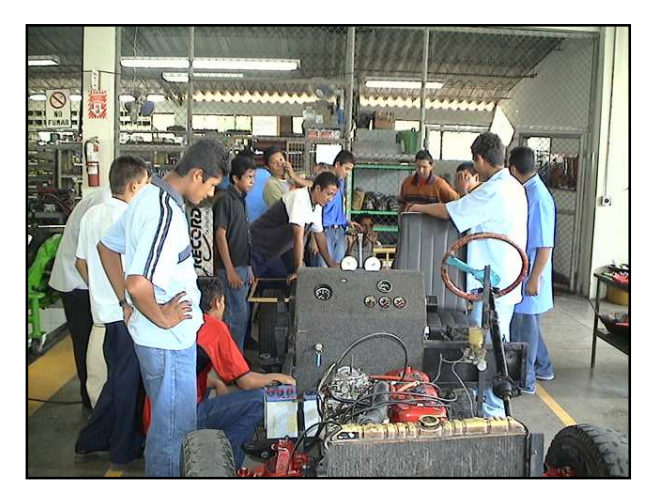

Jóvenes beneficiados reciben curso de mantenimiento básico del automóvil.

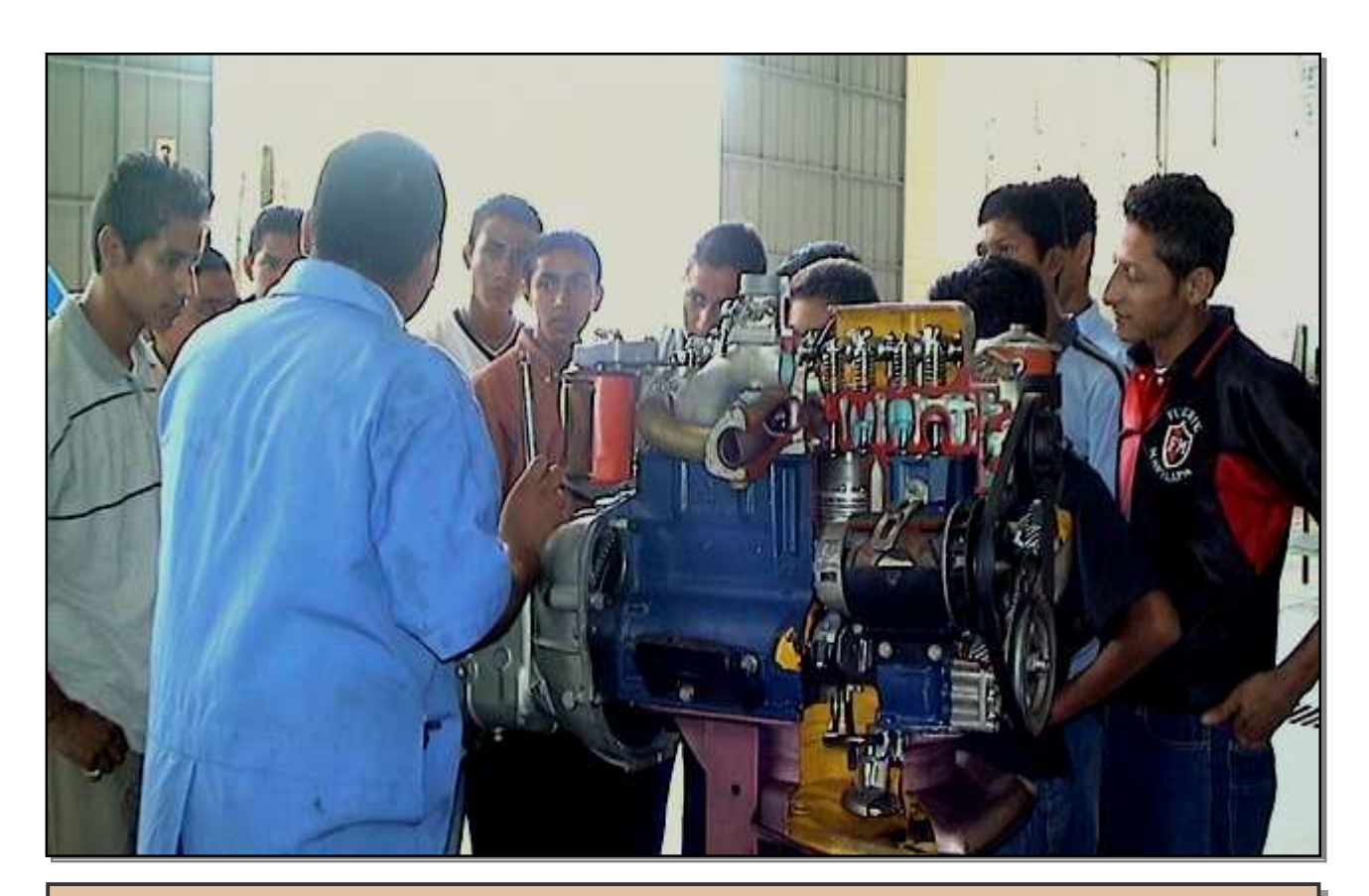

Jóvenes realizando prácticas en los talleres de Automotriz del ITCA-FEPADE

<u>17</u>

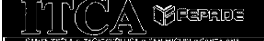

### **DEPARTAMENTO DE TECNOLOGÍA DE ALIMENTOS**

#### CAPACITACIÓN TÉCNICA ESPECIALIZADA PARA PERSONAS DISCAPACITADAS DEL CENTRO DE REHABILITACIÓN DE CIEGOS "EUGENIA DE DUEÑAS<sup>"</sup>

El Departamento de Tecnología de Alimentos realizó una capacitación técnica especializada para personas discapacitadas del Centro de Rehabilitación de Ciegos "Eugenia de Dueñas".

Esta actividad fue orientada a desarrollar habilidades y destrezas en la elaboración de productos de panadería básica; participaron estudiantes no videntes y de baja visión, así como el personal de cocina del Centro. El curso especializado fue clausurado con éxito.

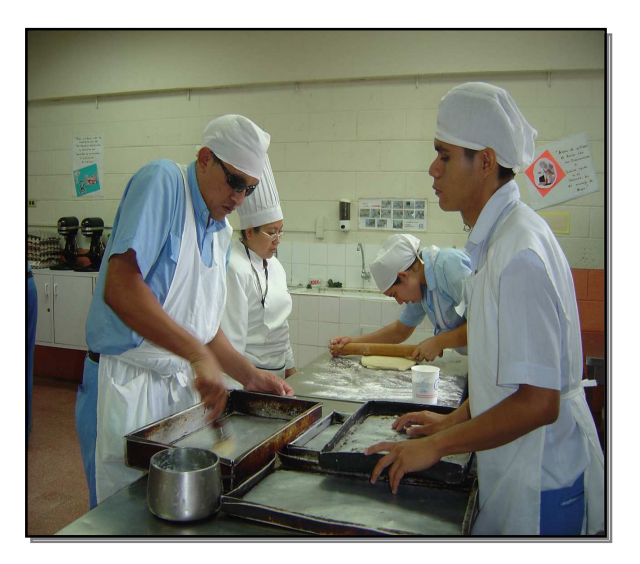

Beneficiarios en prácticas de panadería básica

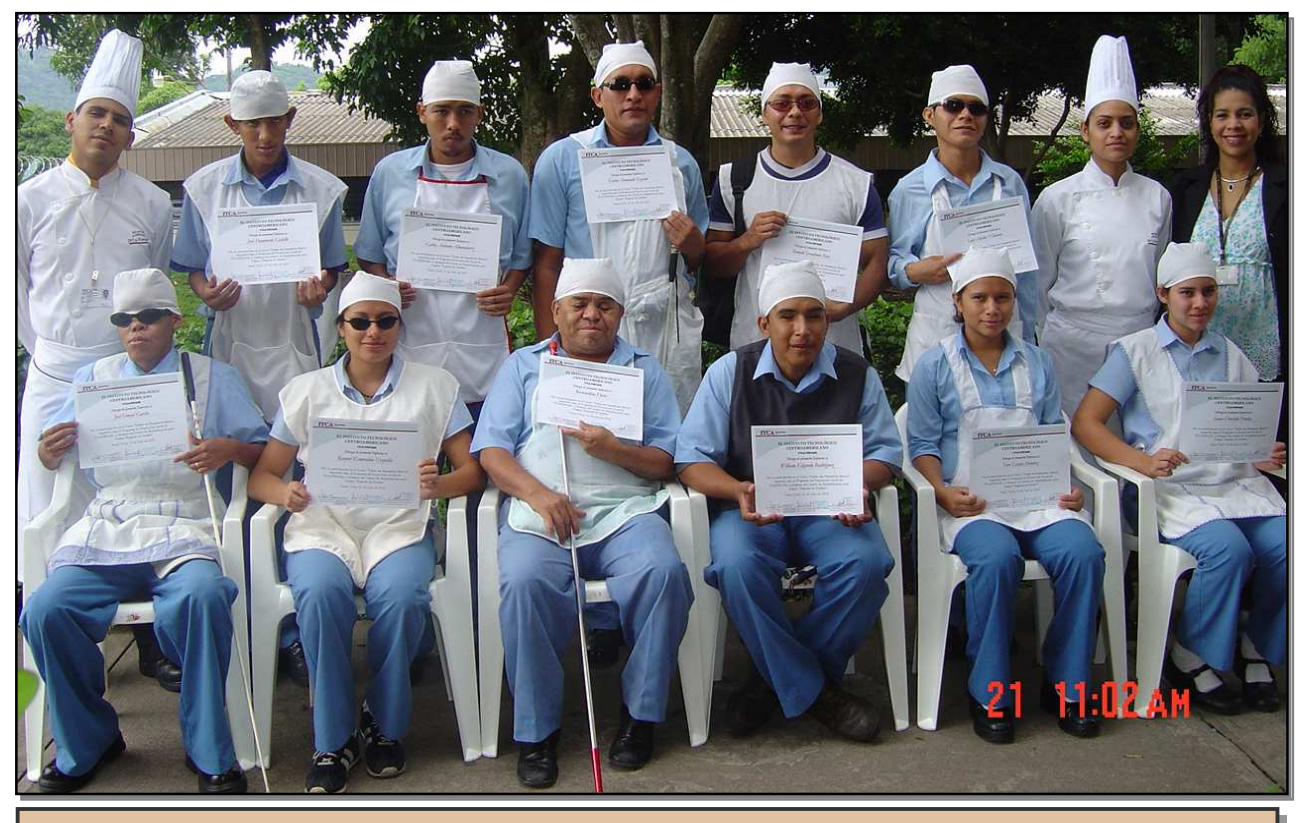

Clausura del Curso de Panadería Básica

18

### **DEPARTAMENTO DE INGENIERÍA EN COMPUTACIÓN**

#### DISEÑO Y ELABORACIÓN DE DOCUMENTOS CREATIVOS CON HERRAMIENTAS DE OFFICE, DIRIGIDO AL CENTRO DE INSERCIÓN LABORAL DEL ISRI.

Este proyecto fue dirigido a 24 jóvenes con discapacidades del Centro de Inserción Laboral del Instituto Salvadoreño de Rehabilitación de Inválidos, ISRI. El curso tuvo como objetivo el que los participantes adquirieran conocimientos básicos de informática, que les permitiera desempeñarse adecuadamente en un puesto de trabajo.

#### DIPLOMADO BÁSICO DE INFORMÁTICA PARA NIÑOS DE LAS ALDEAS INFANTILES SOS, SANTA TECLA.

Con el propósito de contribuir a su formación integral, se capacitó en el área de informática a 45 niños de las Aldeas Infantiles SOS de Santa Tecla; se les impartió en nuestro Centro de Cómputo, un curso de 60 horas sobre los programas básicos de Office e Internet.

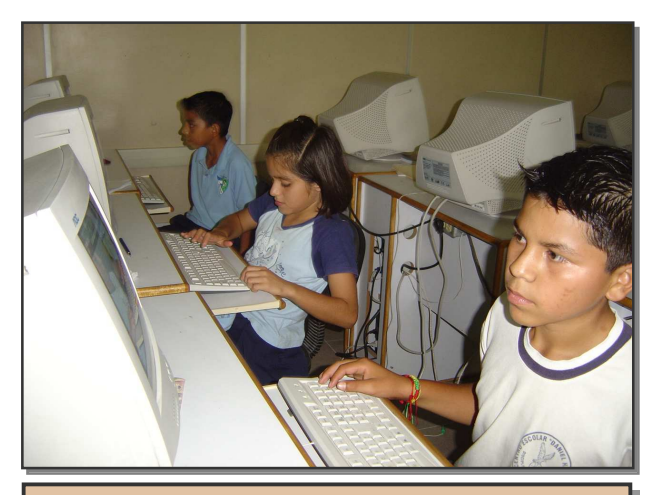

Niños de las Aldeas Infantiles SOS de Santa<br>Teola en prácticas de computación Tecla en prácticas de computación

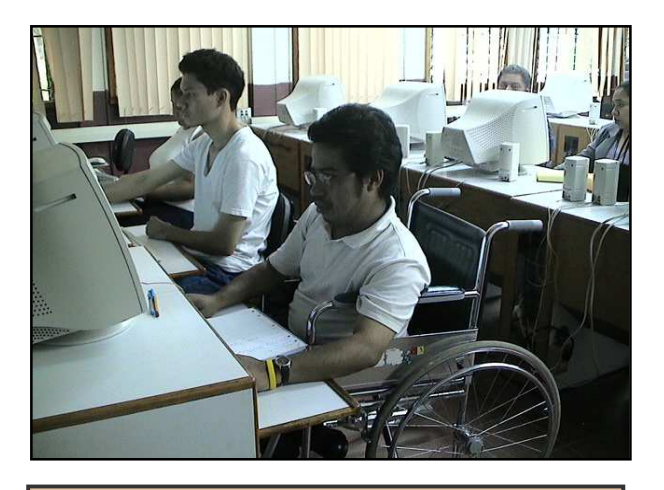

Jóvenes del Centro de Inserción Laboral en prácticas de computación

#### DISEÑO DE SITH WEB PARA CENTROS ESCOLARES PÚBLICOS

El Departamento de Ingeniería en Computación capacitó a los mejores 20 estudiantes de noveno grado de 10 Centros escolares públicos de Santa Tecla, quienes diseñaron el sitio WEB de sus respectivos Centros Escolares.

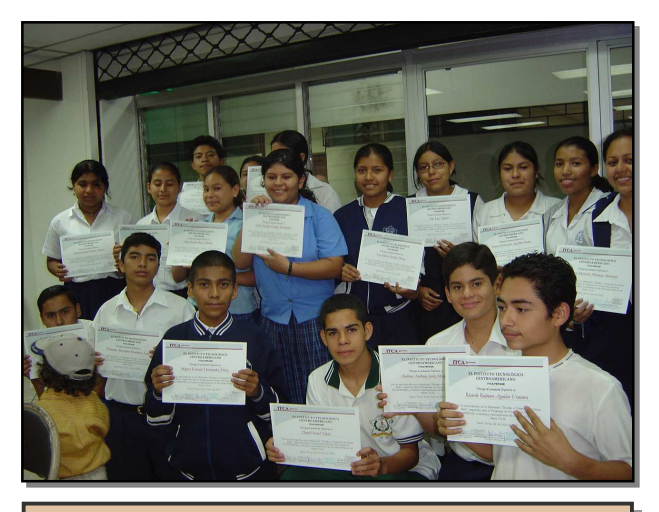

Estudiantes de noveno grado participantes

## **DEPARTAMENTO DE INGENIERÍA CIVIL Y ARQUITECTURA**

#### LEVANTAMIENTO **IOFOGRÁFICO** PARA LA IGLESIA SAN ANTONIO DE PADUA

El Departamento de Ingeniería Civil y Arquitectura efectuó un levantamiento topográfico para la iglesia San Antonio de Padua del municipio de Ateos, departamento de La Libertad, proyecto orientado a facilitar el diseño y la construcción de un Hogar Infantil en un terreno propiedad de la iglesia.

Los fondos para construir el hogar serán aportados por personas altruistas de España.

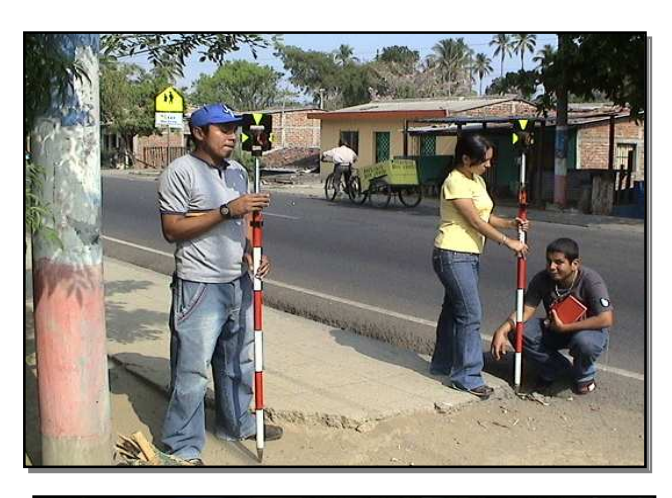

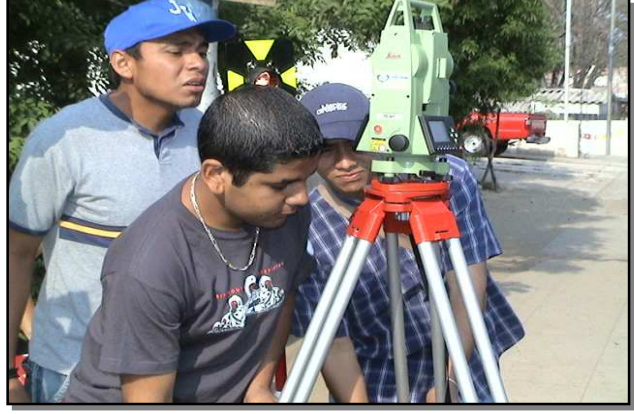

Estudiantes bajo la coordinación de docentes, realizando levantamiento topográfico para la iglesia.

#### LEVANTAMIENTO ILENTO TOPOGRÁFICO PARA LA INTRODUCCIÓN DE AGUA POTABLE EN LA COMUNIDAD EL CARMEN

Este proyecto comunitario brindó soporte técnico a la comunidad El Carmen, ubicada en las faldas del volcán de San Salvador; ya que les facilitará la introducción del agua potable a la comunidad, con el apoyo de la Alcaldía Municipal de Santa Tecla y el FISDL.

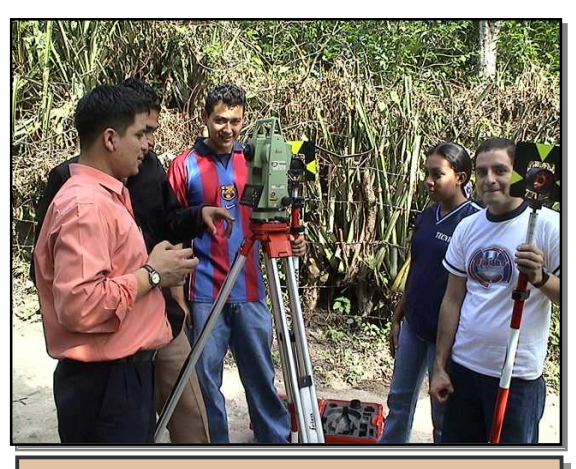

Docentes y alumnos en trabajo de campo

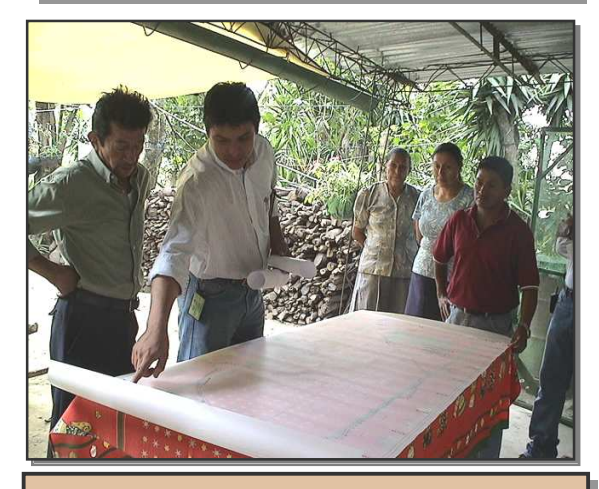

Entrega de planos topográficos a la Comunidad El Carmen.

### **DEPARTAMENTO DE INGENIERÍA DE CONFECCIÓN INDUSTRIAL**

#### TALLER EXPERIMENTAL DE BAÑO ORGÁNICO PARA LA ASOCIACIÓN AMIGOS DEL AÑIL

El Departamento de Ingeniería de la Confección Industrial desarrolló un taller experimental de baño orgánico, dirigido a la Asociación Amigos del Añil, quienes lo reprodujeron a otros miembros de la asociación.

En este taller se capacitó a 10 instructores teñidores de Añil, en nuevas técnicas de manejo del teñido, con el propósito de mejorar la presentación de las prendas que la asociación comercializa.

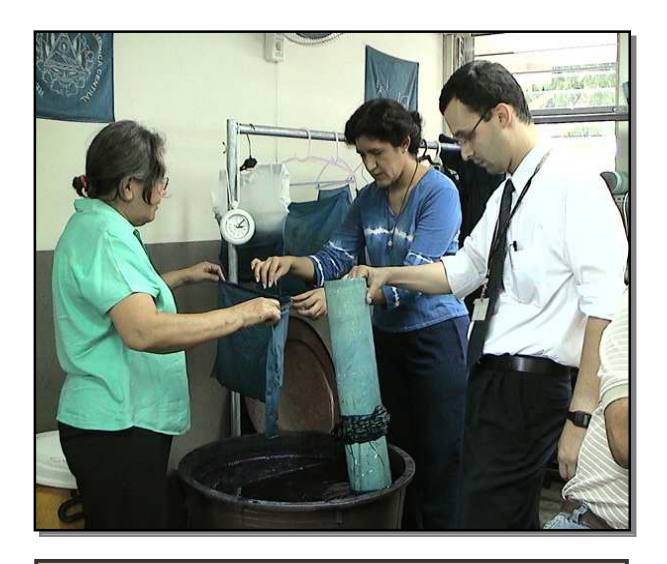

Gerente del Depto. Instruyendo prácticas de teñido con añil.

## **DEPARTAMENTO DE INGENIERÍA MECÁNICA E INDUSTRIAL**

#### FABRICACIÓN Y READECUACIÓN DE MUEBLES PARA EL CENTRO ESCOLAR DE EL PAISNAL.

El Departamento de Ingeniería Mecánica e Industrial apoyó este año al Centro Escolar de El Paísnal, ubicado en una zona rural del municipio de El Paisnal en el Departamento de San Salvador.

Se fabricaron y readecuaron muebles para las aulas, a fin de facilitar el proceso de formación de los estudiantes de escasos recursos económicos de dicha localidad.

Este centro escolar cuenta con 180 alumnos.

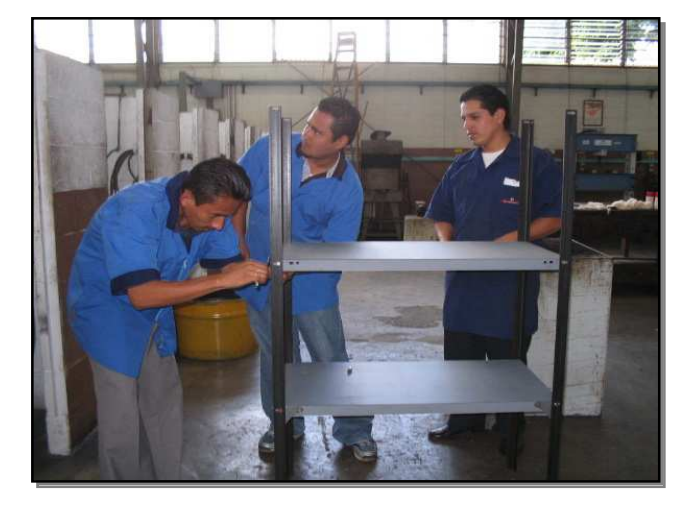

Instructores y alumnos en proceso de fabricación de muebles para el Centro Escolar El Paisnal.

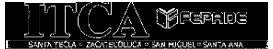

## **DEPARTAMENTO DE INGENIERÍA QUÍMICA**

#### APROVECHAMIENTO ARTESANAL DE PRODUCTOS ALIMENTICIOS DERIVADOS DEL MARAÑÓN, MANGO, COCO Y SOYA.

El Departamento de Ingeniería Química apoyó con diversos cursos sobre el aprovechamiento de productos derivados del marañón, mango, coco y soya. La capacitación estuvo dirigida a 25 madres solteras del municipio de Aguilares en el Departamento de San Salvador, facilitándoles una herramienta laboral para su mejor desempeño en la localidad.

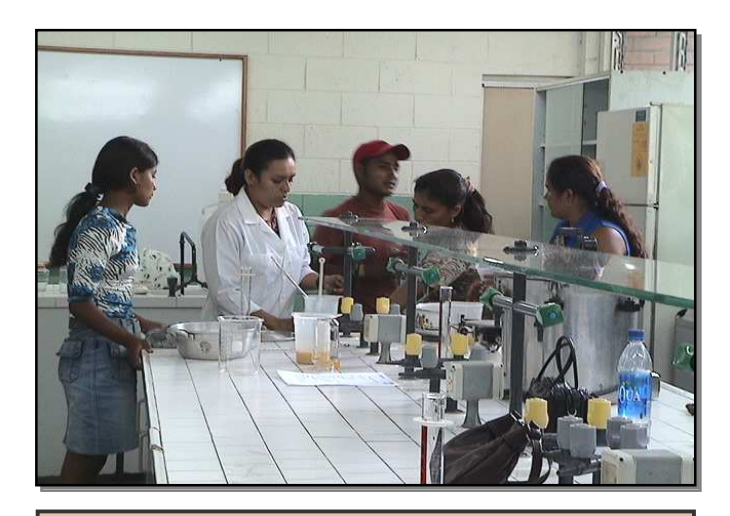

Madres solteras realizando prácticas en los laboratorios de Química del ITCA-FEPADE

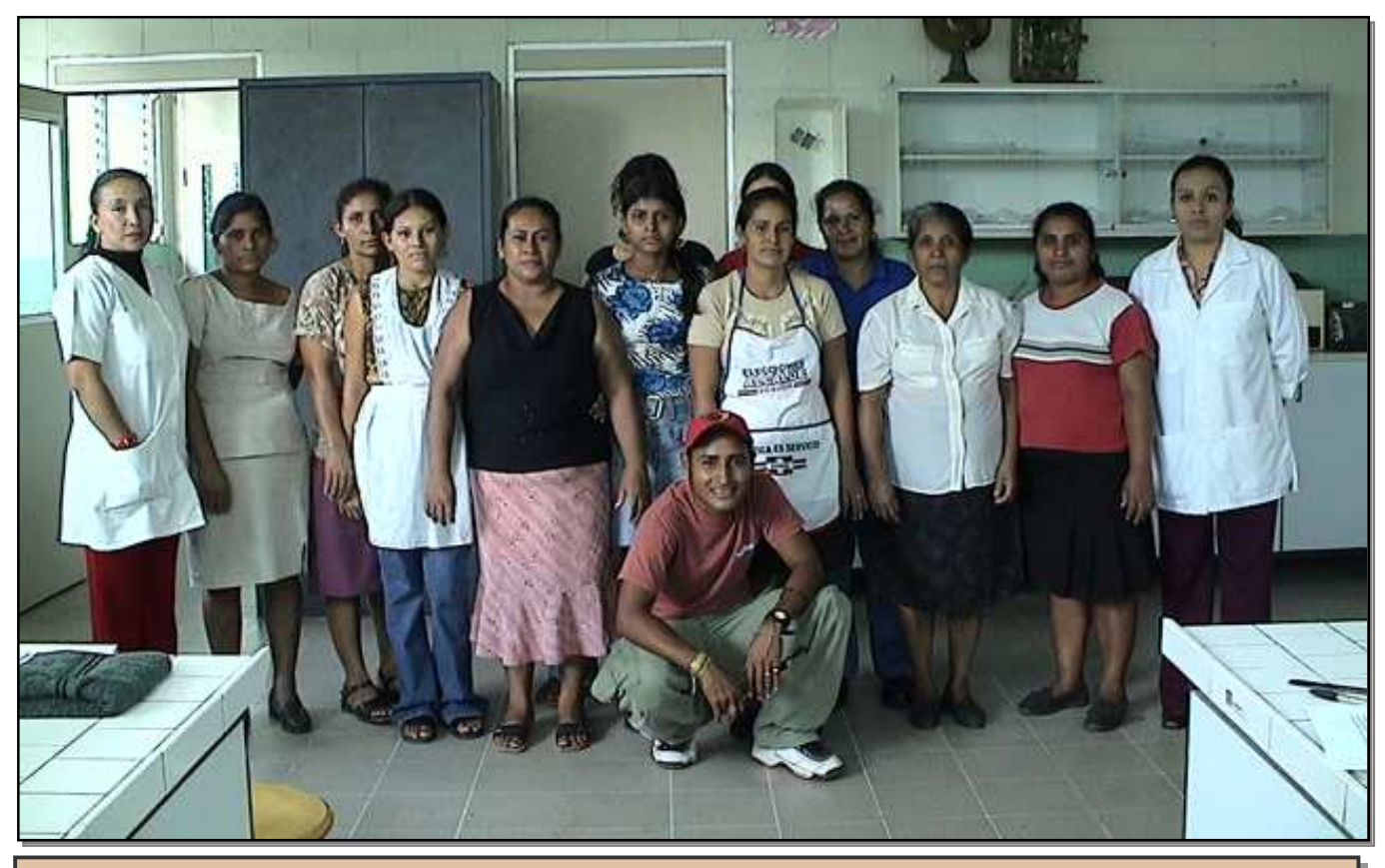

Madres solteras beneficiadas con esta capacitación

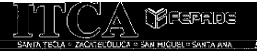

# **CENTROS REGIONALES**

# **CENTRO REGIONAL DE SANTA ANA**

#### DIGITALIZACIÓN DE LA BIBLIOTECA DE LA ESCUELA CRISTIANA OASIS (ECO)

El objetivo de este proyecto fue desarrollar un software para la Escuela, a fin de facilitar a docentes y alumnos el uso de su material bibliográfico, auxiliados de la tecnología.

La Escuela Cristiana Oasis (ECO) cuenta con 230 alumnos desde parvularia a noveno grado.

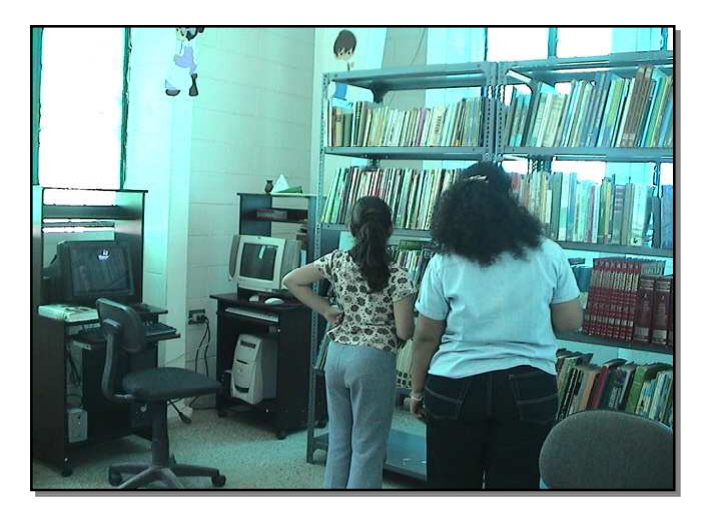

Biblioteca Digitalizada de la Escuela Cristiana Oasis

#### DIPLOMADO BÁSICO DE INFORMÁTICA PARA ALDEAS INFANTILES SOS

Este proyecto fue dirigido a 20 jóvenes de las Aldeas Infantiles SOS de Santa Ana y Sonsonate. El diplomado tuvo una duración de 60 horas y capacitó a los estudiantes en aspectos básicos de Office e Internet.

Será una herramienta que les facilitará ingresar al contexto laboral de nuestro medio.

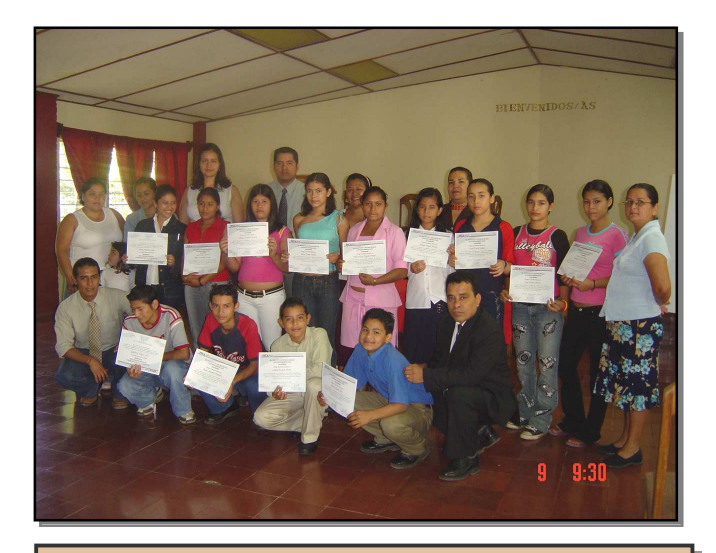

Docentes y jóvenes de las Aldeas Infantiles SOS reciben su diploma de informática básica

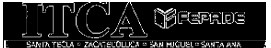

# **CENTRO REGIONAL DE SAN MIGUEL**

#### CURSO OPERADOR DE SOFIWARE BÁSICO PARA LA DIVISIÓN DE TRANSFORTE DE LA PNC, SECCIONAL SAN MIGUEL

Este proyecto fue realizado con el propósito de contribuir al desempeño integral del trabajo que realizan 24 miembros de la División de Transporte Terrestre de la Policía Nacional Civil, Seccional San Migue. Para ello se capacitaron en el uso y aplicación de software básico, Windows, Word, Excel, Power Point e Internet.

#### CURSO BÁSICO DE INSTALACIONES ELÉCTRICAS PARA LA CORTE SUPREMA DE JUSTICIA, REGIÓN ORIENTAL

Se desarrolló un curso básico de instalaciones eléctricas, dirigido a 20 personas del Departamento de Mantenimiento y Servicios de la Corte Suprema de Justicia, CSJ, Región Oriental, con el propósito de contribuir al eficiente desempeño laboral dentro de la Institución.

#### DIPLOMADO BÁSICO DE INFORMÁTICA A NIÑOS DE LAS ALDEAS INFANTILES SOS DE SAN **MIGUEL.**

Se capacitó en informática básica, Windows y Office a 22 niños y niñas de las Aldeas Infantiles SOS de San Miguel, con el fin de fortalecer el proceso de aprendizaje y su autoestima.

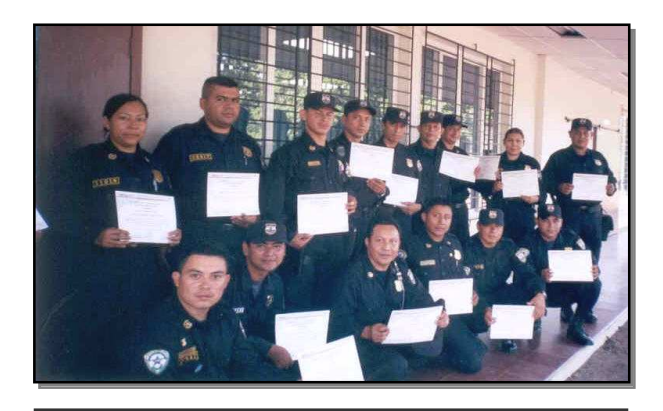

Clausura de curso de operador de software básico

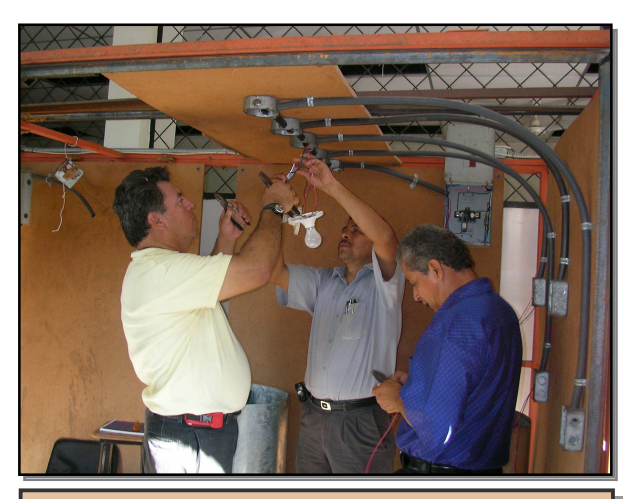

Personal de la CSJ de San Miguel realizando prácticas de instalaciones eléctricas

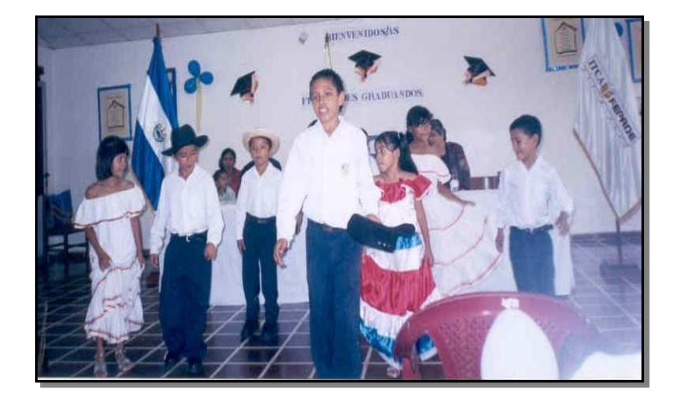

Evento de clausura del curso en las Aldeas Infantiles SOS de San Miguel

### **CENTRO REGIONAL DE ZACATECOLUCA**

DIPLOMADO OPERADOR DE SOFTWARE BÁSICO PARA DOCENTES DE LA FUNDACIÓN SALVADOREÑA PÁRA LA SALUD Y EL DESARROLLO, FUSAL.

El Centro Regional de Zacatecoluca desarrolló un diplomado de operador de software básico, dirigido al personal docente del Programa de Desarrollo Educativo de FUSAL, con el propósito de mejorar la calidad de la enseñanza en escuelas rurales que se beneficiaron del Programa y que están ubicadas en los Departamentos de Usulután y San Vicente.

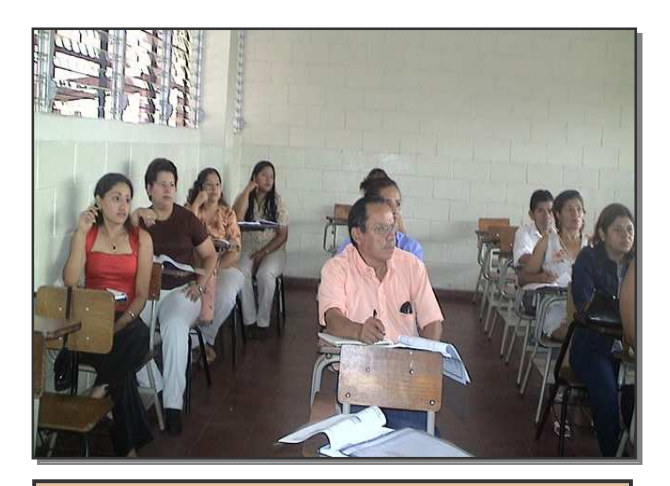

Personal docente del Programa de FUSAL recibiendo clases teóricas.

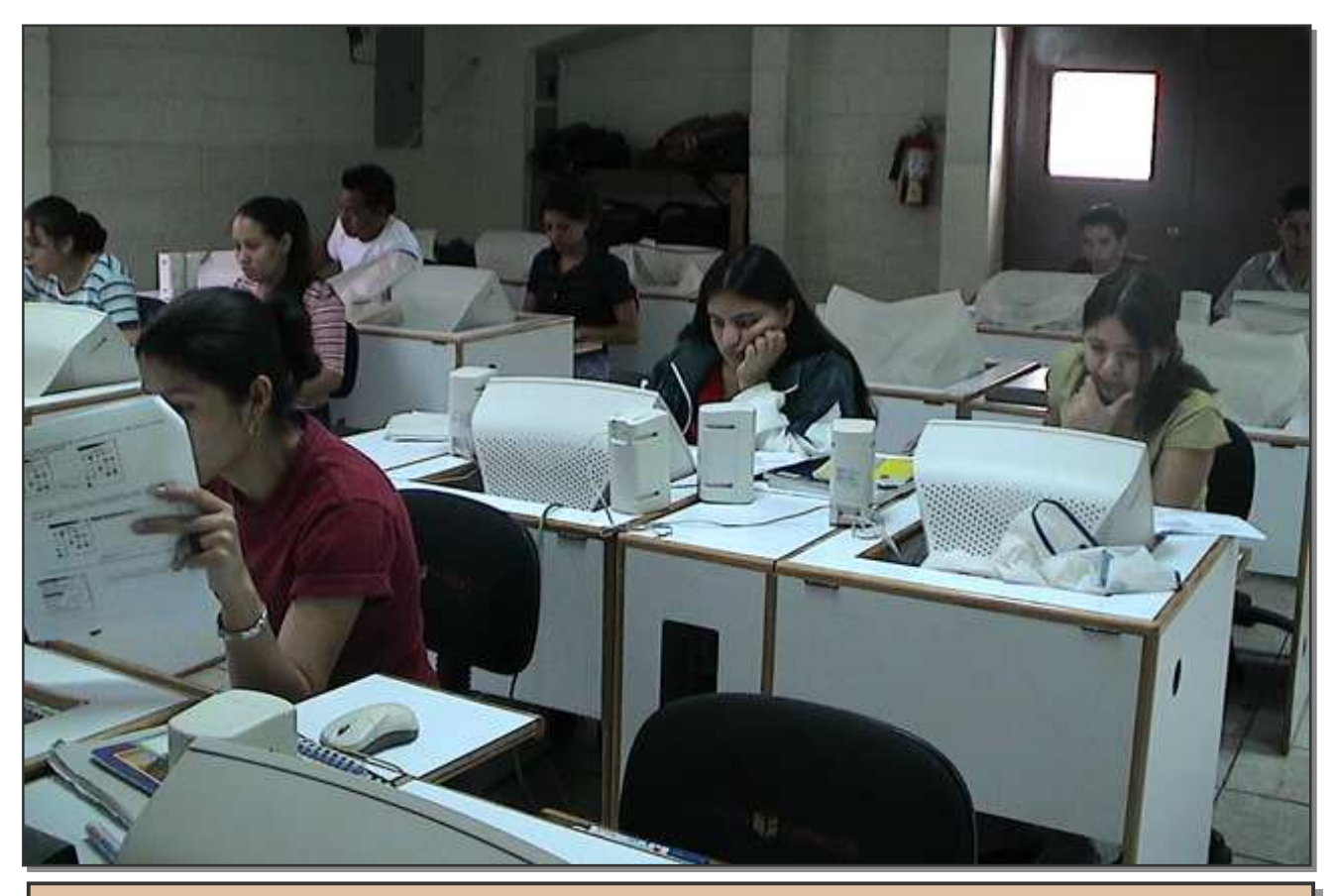

Personal docente del Programa de FUSAL reciben clases de operador de software básico

**25** 

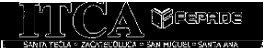

### **PROYECTO MULTIDISCIPLINARIO**

#### FORTALECIMIENTO EN ÁREAS DE TECNOLOGÍAS DE LA INFORMÁTICA Y CAPACITACIÓN VOCACIONAL PARA PROYECTOS DEL PROGRAMA INTERNACIONAL PARA LA ERRADICACIÓN DEL TRABAJO INFANTIL DE LA ORGANIZACIÓN INTERNACIONAL DEL TRABAJO, O.I.T., EN EL SALVADOR.

Este proyecto social tuvo como objetivo fortalecer la capacidad de aprendizaje a través del desarrollo de talleres vocacionales orientados a la inserción laboral de madres solteras jóvenes y jóvenes rescatados de diferentes formas de trabajo infantil, tales como: niños curileros, niños trabajadores de los cañales, cortas de café y algodón.

Se impartieron 11 cursos de diferentes especialidades, beneficiando a 80 jóvenes rescatados. El proyecto benefició además a 152 docentes de centros escolares públicos, quienes fueron capacitados en el uso de software básico; este grupo de docentes pertenecen a escuelas públicas que participan en el Programa de la O.I.T.

En este proyecto participaron los siguientes Departamentos Académicos de la Sede Central y Centros Regionales.

- Ingeniería Automotriz
- Ingeniería Eléctrica y Electrónica
- Ingeniería Mecánica e Industrial
- Ingeniería Química
- Tecnología de Alimentos
- Ingeniería en Computación,
- Ingeniería Civil y Arquitectura
- Ingeniería de Confección Industrial
- Centro Regional de Santa Ana
- Centro Regional de Zacatecoluca

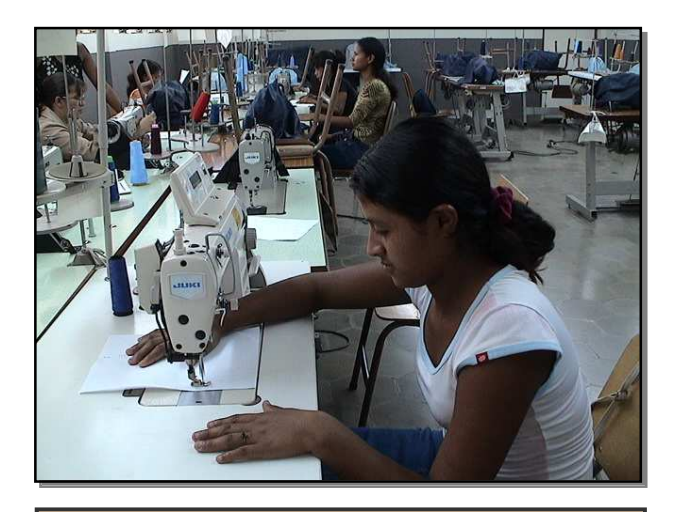

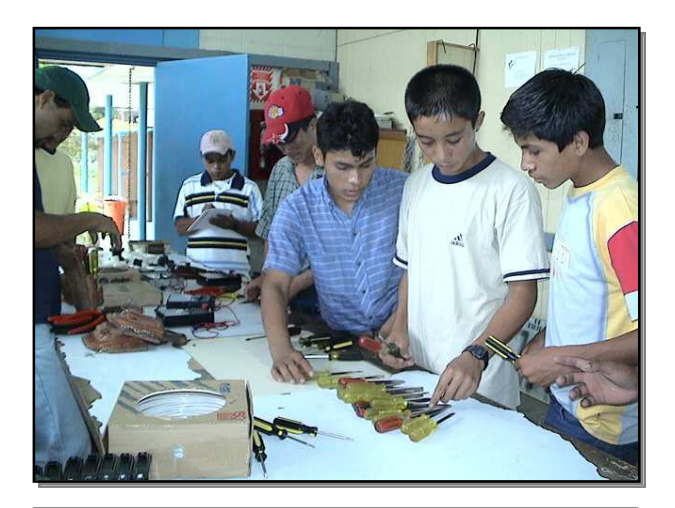

Beneficiadas en Taller de costura **Bulla de La Constantino Beneficiados realizando prácticas** de instalaciones eléctricas

### **PROYECTO MULTIRREGIONAL**

#### CREACIÓN DE CENTROS DE CÓMPUTO EN ESCUELAS PÚBLICAS DEL MINISTERIO DE EDUCACIÓN, MINED.

Este proyecto tuvo como fin fortalecer la capacidad de aprendizaje, a través de la aplicación de recursos tecnológicos en el proceso de innovación, en el ámbito docente y del alumnado. En este sentido se ejecutaron 3 acciones fundamentales:

- 1. Se capacitó a 15 docentes de cada Centro Escolar con un diplomado de 60 horas, sobre el uso y manejo de tecnología educativa básica: Windows, Word, Excel e Internet.
- 2. Se equipó cada Centro Escolar con la transferencia de 15 computadoras.
- 3. Se diseñó, readecuó y fortaleció la instalación eléctrica de los nuevos centros de cómputo.

Es importante destacar la participación y la gestión de los directores, docentes y padres de familia de los Centros Escolares, quienes trabajaron de forma integral y constante para la adquisición del mobiliario y otros equipos, haciendo exitoso el proyecto.

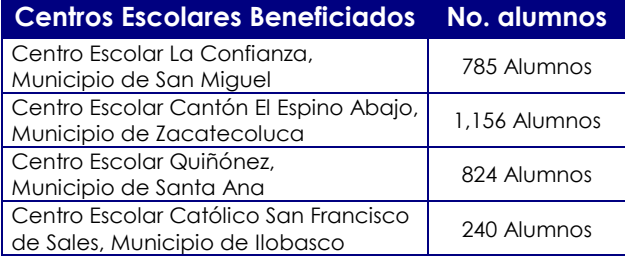

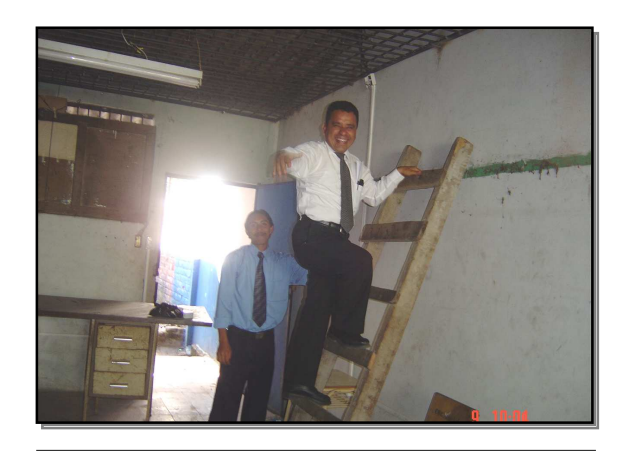

Trabajos de readecuación de la instalación eléctrica en Centro Escolar Quiñonez

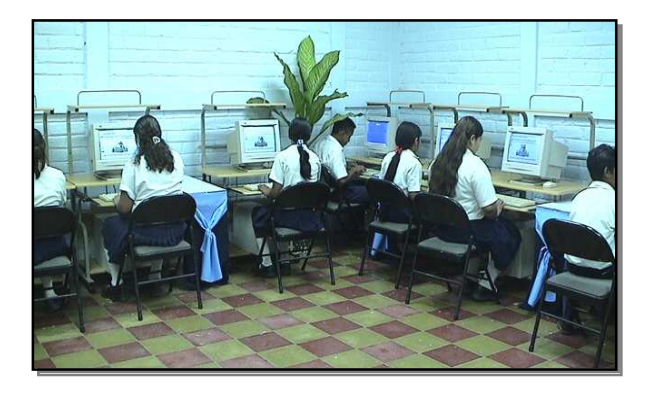

Alumnos del Centro Escolar La Confianza en la nueva aula de informática

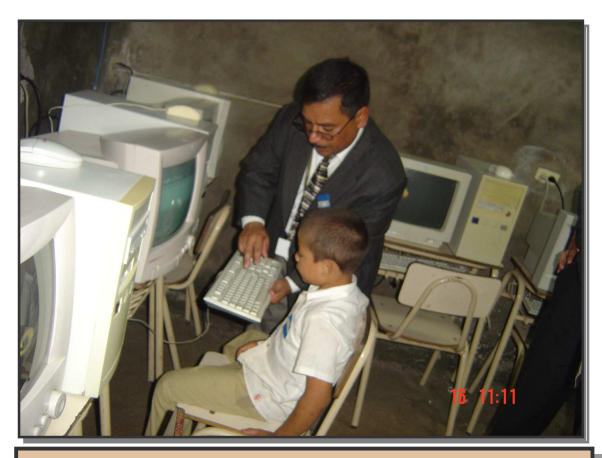

Aula de informática del Centro Escolar El Espino Abajo

<u>27</u>

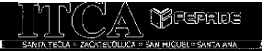

### **OTRAS ACTIVIDADES DE PROYECCIÓN SOCIAL**

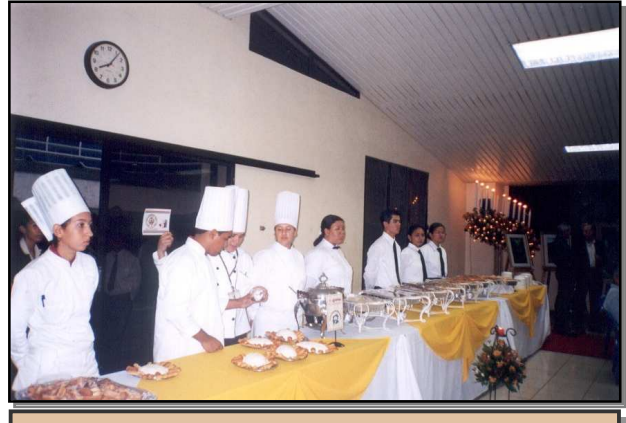

Donaciones de servicios de alimentos **Celebración de eventos culturales** 

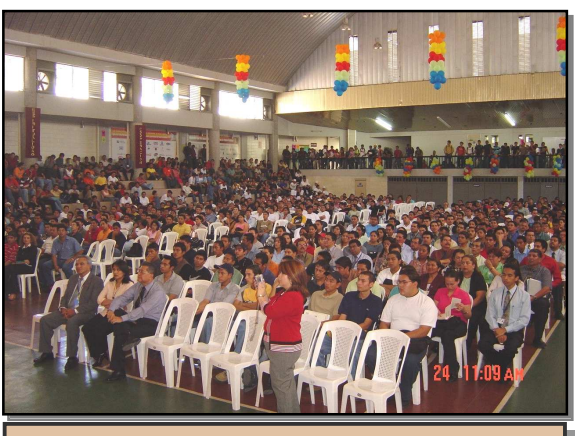

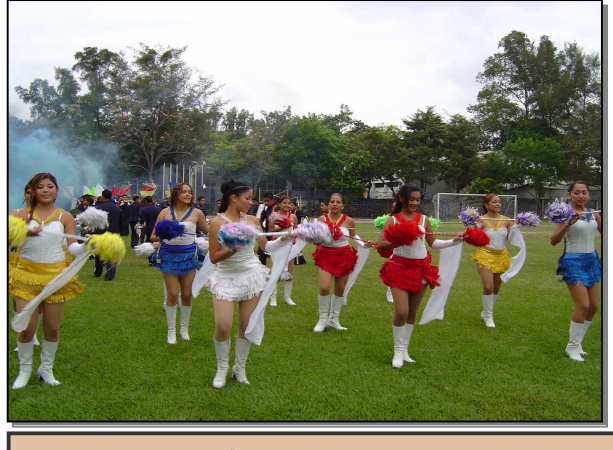

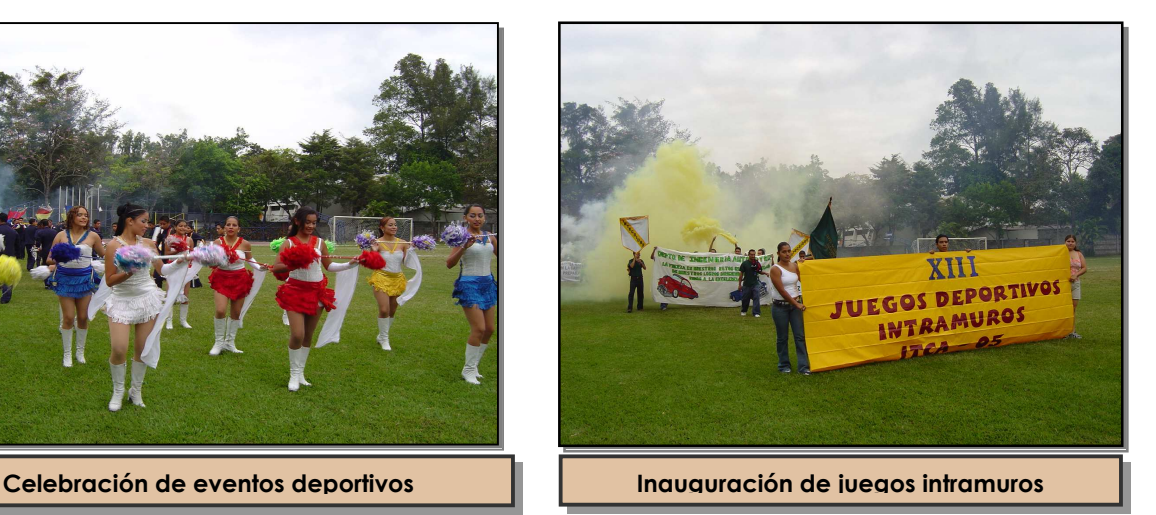

### **RESULTADOS DE PROYECCIÓN SOCIAL EN CIFRAS**

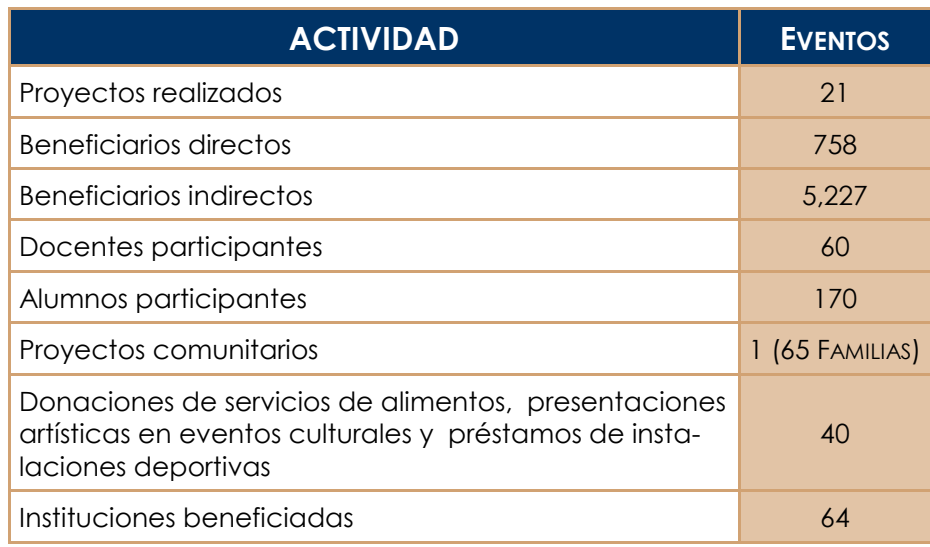

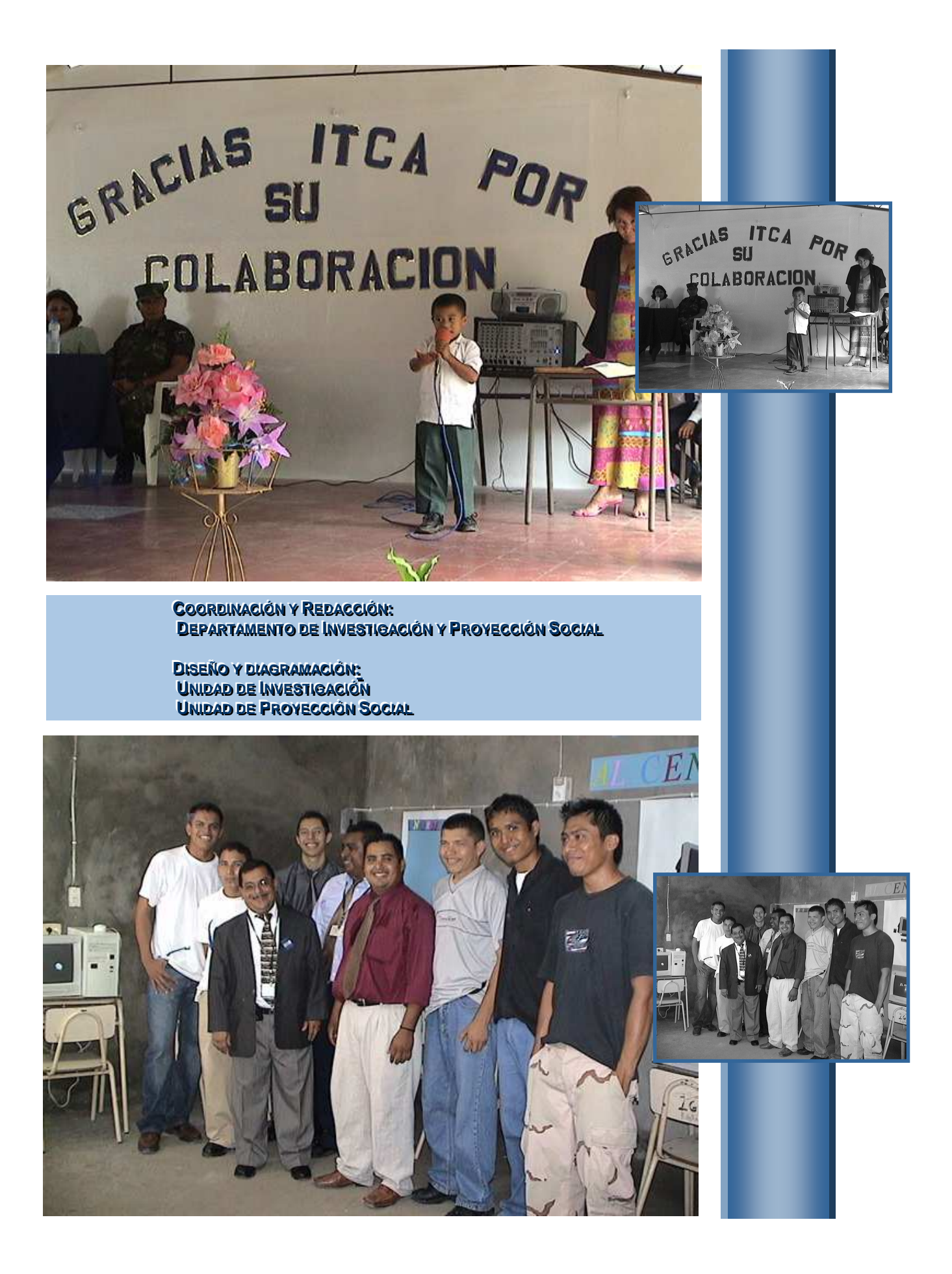

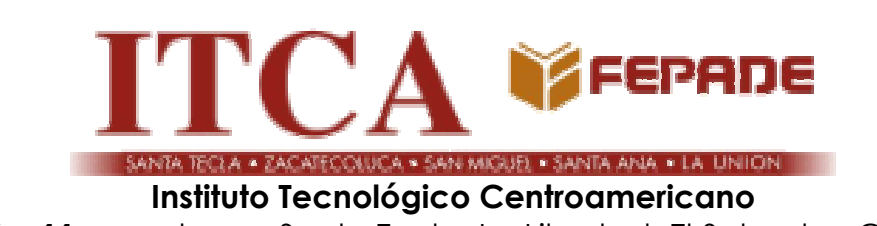

Km 11, carretera a Santa Tecla, La Libertad, El Salvador, C.A. www.itca.edu.sv